# Kurzskript zur Vorlesung

# Mathematik II

für MB, WI/MB und andere Prof. Dr. Ulrich Reif

# Vorbemerkung:

Im vorliegenden Kurzskript werden wesentliche Begriffe, Resultate und Methoden der Vorlesung Mathematik II zusammen gestellt. Aufgrund des skizzenhaften Charakters kann es weder den Besuch der Vorlesung noch der Übungen ersetzen.

Korrekturen senden Sie bitte per Email an mathe2mb2010@mathematik.tu-darmstadt.de

# Inhaltsverzeichnis

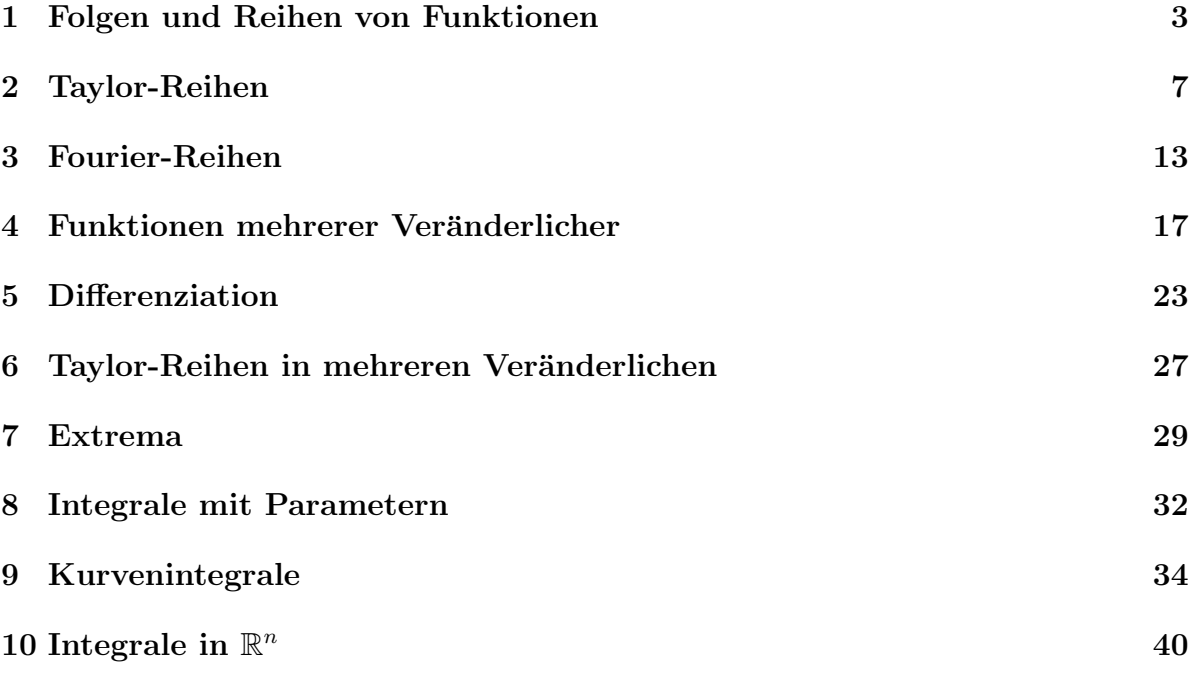

# 1 Folgen und Reihen von Funktionen

1.1 Funkionenfolge: Wenn die Glieder  $f_n$  einer Folge von einem Parameter  $x \in$ I abhängen, dann spricht dann von einer Funktionenfolge. Die Funktionenfolge heißt punktweise konvergent, wenn der Grenzwert

$$
f(x) := \lim_{n \to \infty} f_n(x)
$$

für jedes feste  $x \in I$  existiert. Man nennt dann f die Grenzfunktion der Funktionenfolge.

#### 1.2 Beispiel:

$$
f_n(x) = \frac{n \cos x}{n + \sin x}, \quad I = [0, \pi/2] \quad \Rightarrow \quad f(x) = \cos x \tag{1.1}
$$

$$
f_n(x) = x^n, \quad I = [0, 0.9] \quad \Rightarrow \quad f(x) = 0 \tag{1.2}
$$

$$
f_n(x) = x^n, \quad I = [0, 1] \quad \Rightarrow \quad f(x) = \begin{cases} 0 & \text{für } 0 \le x < 1 \\ 1 & \text{für } x = 1 \end{cases} \tag{1.3}
$$

$$
f_n(x) = x^n
$$
,  $I = [-1, 1]$   $\Rightarrow$  nicht punktweise konvergent (1.4)

$$
f_n(x) = 2x(1 + ne^{-nx^2}), \quad I = [0, 1] \quad \Rightarrow \quad f(x) = 2x. \tag{1.5}
$$

1.3 Achtung: Anhand von (1.3) sieht man, dass die Grenzfunktion f nicht notwendigerweise stetig ist, selbst wenn alle Folgenglieder  $f_n$  stetig sind. Außerdem gilt hier

$$
\lim_{x \uparrow 1} \lim_{n \to \infty} f_n(x) = 0,
$$

aber

$$
\lim_{n \to \infty} \lim_{x \uparrow 1} f_n(x) = 1.
$$

Folgengrenzwert und Funktionsgrenzwert lassen sich also im Allgemeinen nicht vertauschen. Im Beispiel (1.5) gilt

$$
\int_0^1 f_n(x) dx = x^2 - e^{-nx^2} \Big|_0^1 = 2 - e^{-n},
$$

also

$$
\lim_{n \to \infty} \int_0^1 f_n(x) \, dx = \lim_{n \to \infty} (2 - e^{-n}) = 2,
$$

aber

$$
\int_0^1 \lim_{n \to \infty} f_n(x) \, dx = \int_0^1 2x \, dx = 1.
$$

Es lassen sich also auch Integration und Folgengrenzwert im Allgemeinen nicht vertauschen. Ebenso gibt es Beispiele dafür, dass sich Differenziation und Folgengrenzwert im Allgemeinen nicht vertauschen lassen. Wie im Folgenden gezeigt werden wird, sind derartige Vertauschungen aber zulässig, wenn die Konvergenz der Funktionenfolge strengeren Bedingungen genügt.

**1.4 Gleichmäßige Konvergenz:** Sei  $f_n$  eine auf I punktweise konvergente Funktionenfolge mit Grenzfunktion f. Wenn es eine Nullfolge  $a_n$  gibt mit

$$
|f_n(x) - f(x)| \le a_n \quad \text{für alle} \quad n \in \mathbb{N} \text{ und } x \in I,
$$

dann heißt die Funktionenfolge  $f_n$  gleichmäßig konvergent auf I. Umgekehrt ist eine Funktionenfolge nicht gleichmäßig konvergent, wenn es eine Folge  $x_n \in I$  gibt, sodass

$$
b_n := f_n(x_n) - f(x_n)
$$

keine Nullfolge ist. Alternativ kann man den Sachverhalt auch folgendermaßen ausdrücken: Die Funktionenfolge  $f_n$  ist genau dann gleichmäßig konvergent gegen die Funktion  $f$ , wenn

$$
c_n := \sup_{x \in I} |f_n(x) - f(x)|
$$

eine Nullfolge ist.

# 1.5 Beispiel  $\left[\rightarrow 1.2\right]$ :

zu (1.1): Die Funktionenfolge ist gleichmäßig konvergent auf  $I = [0, \pi/2]$ , denn

$$
|f_n(x) - f(x)| = \left| \frac{n \cos x}{n + \sin x} - \cos x \right| = \left| \frac{\sin x \cos x}{n + \sin x} \right| \le \frac{1}{n - 1} =: a_n,
$$

und  $a_n = \frac{1}{n-1}$  $\frac{1}{n-1}$  ist eine Nullfolge.

zu (1.2): Die Funktionenfolge ist gleichmäßig konvergent auf  $I = [0, 0.9]$ , denn

$$
|f_n(x) - f(x)| = x^n \le 0.9^n =: a_n
$$
 und  $\lim_{n \to \infty} a_n = 0.$ 

zu (1.3): Die Funktionenfolge ist nicht gleichmäßig konvergent. Wählt man beispielsweise  $x_n := 1 - \frac{1}{n}$  $\frac{1}{n} \in [0, 1]$ , so ist

$$
|f_n(x_n) - f(x_n)| = \left(1 - \frac{1}{n}\right)^n =: b_n \text{ und } \lim_{n \to \infty} b_n = e^{-1}.
$$

- zu (1.4): Die Funktionenfolge ist nicht gleichmäßig konvergent, da sie noch nicht einmal punktweise konvergent ist.
- zu (1.5): Die Funktionenfolge ist nicht gleichmäßig konvergent auf  $I = [0, 1]$ , denn die Funktion  $g_n(x) = |f_n(x) - f(x)| = 2xne^{-nx^2}$  nimmt ihr Maximum auf [0, 1] an der Stelle  $x_n = 1/\sqrt{2n}$  an, und es gilt

$$
\sup_{x \in [0,1]} |f_n(x) - f(x)| = g_n(x_n) = \sqrt{\frac{2n}{e}} =: c_n,
$$

wobei  $c_n$  keine Nullfolge ist.

1.6 Stetigkeit: Wenn  $f_n$  gleichmäßig gegen f konvergiert und alle  $f_n$  stetig sind, dann ist auch  $f$  stetig. Überdies lassen sich Folgengrenzwert und Funktionsgrenzwert vertauschen:

$$
f(x_0) = \lim_{x \to x_0} f(x) = \lim_{x \to x_0} \lim_{n \to \infty} f_n(x) = \lim_{n \to \infty} \lim_{x \to x_0} f_n(x) = \lim_{n \to \infty} f_n(x_0) = f(x_0).
$$

1.7 Vertauschung von Integral und Folgengrenzwert: Wenn  $f_n$  gleichmäßig auf  $I = [a, b]$  gegen f konvergiert und alle  $f_n$  integrierbar sind, dann ist auch f integrierbar und es gilt

$$
\lim_{n \to \infty} \int_a^b f_n(x) dx = \int_a^b \lim_{n \to \infty} f_n(x) dx = \int_a^b f(x) dx.
$$

1.8 Vertauschung von Ableitung und Folgengrenzwert: Wenn  $f_n$  eine Folge stetig differenzierbarer Funktionen ist, die punktweise gegen f konvergiert, und wenn die Folge der Ableitungen  $f'_n$  *gleichmäßig* gegen eine Funktion g konvergiert, dann ist f differenzierbar und es gilt

$$
g = \lim_{n \to \infty} f'_n = \left(\lim_{n \to \infty} f_n\right)' = f'.
$$

- 1.9 Beispiel  $[\rightarrow 1.2]$ : Wir betrachten nochmals die Funkionenfolge (1.1).
	- Mit  $x_0 = 0$  gilt

$$
1 = \lim_{x \to 0} \cos x = \lim_{x \to 0} \lim_{n \to \infty} \frac{n \cos x}{n + \sin x} = \lim_{n \to \infty} \lim_{x \to 0} \frac{n \cos x}{n + \sin x} = \lim_{n \to \infty} \frac{n \cos 0}{n + \sin 0} = 1
$$

• Es gilt

$$
\int_0^{\pi/2} \frac{n \cos x}{n + \sin x} dx = n \ln(n + \sin x) \Big|_0^{\pi/2} = n \ln(1 + 1/n)
$$

und damit

$$
1 = \lim_{n \to \infty} n \ln(1 + 1/n) = \int_0^{\pi/2} \cos x \, dx = 1.
$$

• Die Funktionen  $f_n$  sind differenzierbar mit

$$
f'_n(x) = -\frac{\sin x + \frac{1}{n}}{(1 + \frac{\sin x}{n})^2}.
$$

Die Funktionenfolge der Ableitungen konvergiert gleichmäßig gegen  $q(x) = -\sin x$ . Damit ist auch  $f(x) = \cos x$  differenzierbar, und es gilt

$$
-\sin x = -\lim_{n \to \infty} \frac{\sin x + \frac{1}{n}}{(1 + \frac{\sin x}{n})^2} = (\cos x)' = -\sin x.
$$

**1.10 Funktionenreihen:** Sei  $g_n$  eine Funktionenfolge auf dem Intervall I, dann definiert man die zugehörige Funktionenreihe als Folge der Partialsummen

$$
f_m(x) := \sum_{n=0}^{m} g_n(x), \quad x \in I,
$$

und schreibt im Falle der punktweisen Konvergenz

$$
f(x) := \sum_{n=0}^{\infty} g_n(x) := \lim_{m \to \infty} f_m(x).
$$

Eine Funktionenreihe ist also ein Spezialfall einer Funktionenfolge. Die Begriffe der punktweisen und gleichm¨aßigen Konvergenz sowie alle Eigenschaften gleichm¨aßig konvergenter Funktionenfolgen lassen sich somit unmittelbar auf Funktionenreihen übertragen. Analog zum Sprachgebrauch bei bei Reihen von Zahlen bezeichnet man mit dem Begriff "Funktionenreihe" auch die Grenzfunktion. Dies ist nicht korrekt, aber üblich.

**1.11 Gleichmäßige Konvergenz:** Wenn es eine Zahlenfolge  $a_n$  gibt mit

$$
|g_n(x)| \le a_n, \quad x \in I,
$$

und die Reihe  $\sum_{n=0}^{\infty} a_n$  konvergiert, dann konvergiert die Funktionenreihe  $\sum_{n=0}^{\infty} g_n(x)$ gleichmäßig.

1.12 Stetigkeit: Wenn die Funktionenreihe zur Funkionenfolge  $g_n$  gleichmäßig gegen f konvergiert und die Funktionen  $g_n$  stetig sind, dann ist auch f stetig.

 ${\bf 1.13}\;$  Vertauschung von Integral und Summation: Wenn die Funktionenreihe  $\sum_{n=0}^\infty g_n$ auf dem Intervall  $I = [a, b]$  gleichmäßig konvergiert und die Funktionen  $g_n$  integrierbar sind, dann ist auch die Grenzfunktion f integrierbar und es gilt

$$
\int_{a}^{b} f(x) dx = \int_{a}^{b} \sum_{n=0}^{\infty} g_n(x) dx = \sum_{n=0}^{\infty} \int_{a}^{b} g_n(x) dx.
$$

1.14 Vertauschung von Ableitung und Summation: Wenn die Funktionenreihe  $\sum_{n=0}^{\infty} g_n$  konvergiert und die Reihe  $\sum_{n=0}^{\infty} g'_n(x)$  der Ableitungen gleichmäßig konvergiert, dann ist die Grenzfunktion f differenzierbar und es gilt

$$
f'(x) = \left(\sum_{n=0}^{\infty} g_n(x)\right)' = \sum_{n=0}^{\infty} g'_n(x).
$$

1.15 Beispiel: Die geometrische Reihe

$$
f(x) := \sum_{n=0}^{\infty} x^n = \frac{1}{1-x}
$$

ist gleichmäßig konvergent auf  $I = [-r, r]$ , sofern  $0 \le r < 1$  (setze  $a_n := r^n$ ). Es gilt also für  $t \in I$ 

$$
-\ln(1-t) = \int_0^t f(x) dx = \sum_{n=0}^\infty \int_0^t x^n dx = \sum_{n=0}^\infty \frac{t^{n+1}}{n+1} = t + \frac{1}{2}t^2 + \frac{1}{3}t^3 + \cdots
$$

# 2 Taylor-Reihen

2.1 Potenzreihen: Eine Funktionenreihe der Form

$$
p(x) = a_0 + a_1(x - x_0) + a_2(x - x_0)^2 + \dots = \sum_{n=0}^{\infty} a_n(x - x_0)^n
$$

heißt Potenzreihe mit Entwicklungspunkt  $x_0$  und Koeffizienten  $a_n$ . Man definiert den zugehörigen Konvergenzradius

$$
R := \left(\lim_{n \to \infty} \sqrt[n]{|a_n|}\right)^{-1} \quad \text{bzw.} \quad R = \left(\lim_{n \to \infty} \frac{|a_{n+1}|}{|a_n|}\right)^{-1},
$$

wobei die zweite Formel anstelle der ersten nur verwendet werden darf, wenn der Grenzwert tatsächlich existiert. Wenn der Grenzwert in der Klammer 0 ist, setzt man formal  $R = \infty$ ; falls die Folge  $\sqrt[n]{|a_n|}$  unbeschränkt ist, setzt man  $R = 0$ . Die Potenzreihe ist

- punktweise konvergent auf  $(x_0 R, x_0 + R)$ ,
- gleichmäßig konvergent auf  $[x_0 r, x_0 + r]$  für jedes  $r < R$ ,
- divergent für  $|x x_0| > R$ .

Das Verhalten für  $|x-x_0| = R$  muss gesondert untersucht werden. Die Menge aller x, für die die Potenzreihe p konvergiert, heißt Konvergenzbereich und wird mit  $I_p$  bezeichnet.

#### 2.2 Beispiel:

• Für  $p(x) = \sum_{n=1}^{\infty}$  $2^n$  $\frac{2^{n}}{n}(x-2)^{n}$  kann man den Konvergenzradius nach beiden Formeln berechnen,

$$
R = \left(\lim_{n \to \infty} \sqrt[n]{\frac{2^n}{n}}\right)^{-1} = \left(\lim_{n \to \infty} \frac{n \cdot 2^{n+1}}{(n+1) \cdot 2^n}\right)^{-1} = \frac{1}{2}.
$$

Für  $x = 5/2$  erhält man eine divergente und für  $x = 3/2$  eine nach dem Leibniz-Kriterium konvergente Reihe. Die Potenzreihe konvergiert also für  $x \in I_p = [3/2, 5/2)$ .

• Für

$$
p(x) = \sum_{n=0}^{\infty} nx^{n^2} = x + 2x^4 + 3x^9 + 4x^{16} + \cdots
$$

liefert nur die erste Formel ein Resultat. Die Folge  $\sqrt[n]{|a_n|}$  hat hier die Form

$$
0, \sqrt[4]{1}, 0, 0, \sqrt[4]{2}, 0, 0, 0, 0, \sqrt[9]{3}, 0, 0, 0, 0, 0, 0, \sqrt[16]{4}, 0, \ldots
$$

Diese Folge ist nicht konvergent, aber der größte Häufungswert ist 1, also  $R = 1$ . Für  $x = \pm 1$  ist die Reihe divergent und somit  $I_p = (-1, 1)$ .

- Für  $p(x) = \sum_{n=0}^{\infty} n! x^n$  erhält man  $R = 0$  und somit  $I_p = \{0\}.$
- Für  $p(x) = \sum_{n=0}^{\infty}$ 1  $\frac{1}{n!}x^n$  erhält man  $R=\infty$  und somit  $I_p=\mathbb{R}$ .

#### 2.3 Eigenschaften:

- Jede Potenzreihe konvergiert für  $x = x_0$  gegen den Wert  $p(x_0) = a_0$ . In der Summenschreibweise  $p(x) = \sum_{n=0}^{\infty} a_n (x - x_0)^n$  wird also formal  $0^0 = 1$  gesetzt.
- Für  $|x-x_0| < R$  ist die Funktion  $p(x)$  beliebig oft stetig differenzierbar und die Ableitungen können durch gliedweises Differenzieren bestimmt werden,

$$
p'(x) = \sum_{n=1}^{\infty} na_n (x - x_0)^{n-1}
$$

$$
p^{(k)}(x) = \sum_{n=k}^{\infty} \frac{n!}{(n-k)!} a_n (x - x_0)^{n-k}.
$$

Der Summationsbereich ist also immer so gewählt, dass keine negativen Potenzen auftreten. Insbesondere gilt für alle  $k \in \mathbb{N}_0$ 

$$
p^{(k)}(x_0) = k! a_k. \tag{2.1}
$$

• Unbestimmte und bestimmte Integrale können durch gliedweise Integration bestimmt werden. Für  $a, b, x \in I_p$  gilt also

$$
\int p(x) dx = \sum_{n=0}^{\infty} \frac{a_n}{n+1} (x - x_0)^{n+1} + \text{const}
$$

$$
\int_a^b p(x) dx = \sum_{n=0}^{\infty} \frac{a_n}{n+1} (b^{n+1} - a^{n+1}).
$$

- Die Konvergenzradien der integrierten oder differenzierten Potenzreihen stimmen mit dem der ursprünglichen Potenzreihe überein, d.h.,  $R_p = R_{p'} = R_{\int p}$ .
- Abelscher Grenzwertsatz: Ist eine Potenzreihe in einem Randpunkt konvergent, so ist sie auch dort (einseitig) stetig.
- *Eindeutigkeitssatz:* Zwei Potenzreihen stimmen genau dann überein, wenn alle Koeffizienten übereinstimmen.

**2.4 Taylor-Reihe:** Sei f eine im Punkt  $x_0$  beliebig oft differenzierbare Funktion. Wenn  $p(x) = \sum_{n=0}^{\infty} a_n (x - x_0)^n$  eine Potenzreihe ist, die mit f auf  $I_p$  übereinstimmt, so muss  $gamma(2.1)$  gelten

$$
f^{(n)}(x_0) = p^{(n)}(x_0) = n! a_n \Rightarrow a_n := \frac{f^{(n)}(x_0)}{n!}.
$$

Die Potenzreihe

$$
Tf(x) := \sum_{n=0}^{\infty} \frac{f^{(n)}(x_0)}{n!} (x - x_0)^n
$$
 (2.2)

heißt Taylor-Reihe der Funktion f im Entwicklungspunkt  $x_0$ . Wenn man nur endlich viele Summanden berücksichtigt, dann erhält man das Taylor-Polynom

$$
T_m f(x) := \sum_{n=0}^{m-1} \frac{f^{(n)}(x_0)}{n!} (x - x_0)^n
$$

der Ordnung m von f im Entwicklungspunkt  $x_0$ .

#### 2.5 Beispiel:

•  $f(x) = e^x$ , Entwicklungspunkt  $x_0 = 0$ ,

$$
Tf(x) = \sum_{n=0}^{\infty} \frac{x^n}{n!}
$$
,  $T_4f(x) = 1 + x + \frac{x^2}{2} + \frac{x^3}{6}$ .

•  $f(x) = e^x$ , Entwicklungspunkt  $x_0 = 1$ ,

$$
Tf(x) = \sum_{n=0}^{\infty} \frac{e(x-1)^n}{n!}, \quad T_2f(x) = e + e(x-1).
$$

•  $f(x) = \frac{1}{1-x}$ , Entwicklungspunkt  $x_0 = 0$ ,

$$
Tf(x) = \sum_{n=0}^{\infty} x^n
$$
,  $T_5f(x) = 1 + x + x^2 + x^3 + x^4$ .

2.6 Regeln:

$$
T(f + g) = Tf + Tg
$$

$$
T(f \cdot g) = Tf \cdot Tg
$$

$$
T(f') = (Tf)'
$$

$$
T(\int f) = \int (Tf)
$$

2.7 Restglied: Für die Abweichung zwischen Funktionswert und Taylor-Polynom gilt Folgendes: Es gibt eine Zahl  $\xi$  zwischen  $x_0$  und x, sodass

$$
f(x) = T_m(x) + R_m(x),
$$
  $R_m(x) = \frac{f^{(m)}(\xi)}{m!} (x - x_0)^m.$ 

 $R_m(x)$  heißt Restglied in Lagrange-Form. Es gilt  $f(x) = Tf(x)$  genau dann, wenn  $R_m(x)$ eine Nullfolge ist. Die Menge aller dieser x wird mit  $I_f$  bezeichnet.

## 2.8 Bemerkungen:

- Ein Funktion, deren Taylor-Reihe im Entwicklungspunkt  $x_0$  einen positiven Konvergenzradius hat und im Konvergenzbereich mit ihrer Taylor-Reihe übereinstimmt, d.h.,  $I_f = I_{Tf}$ , heißt *analytisch* im Punkt  $x_0$ .
- Alle elementaren Funktionen (rationale Funktionen,  $\exp x, \sin x, \cos x, \ln x$ ) sowie deren Verkettung oder Umkehrung sind im Inneren ihres Definitionsgebietes analytisch.
- Es gibt Funktionen, die beliebig oft differenzierbar, aber nicht analytisch sind.
- Mit der Substitution  $h := x x_0$  kann eine Taylor-Reihe (2.2) in die Form

$$
Tf(x_0 + h) = \sum_{n=0}^{\infty} \frac{f^{(n)}(x_0)}{n!} h^n
$$

gebracht werden. Analoges gilt für das Taylor-Polynom.

- $T_2(x)$  ist die Tangente an den Graphen von  $f$  im Punkt  $x_0$ .
- $T_m(x)$  ist eine gute Approximation für  $f(x)$ , sofern  $x \approx x_0$ . Faustregel: Die Approximation ist um so besser, je näher x bei  $x_0$  liegt und je größer m ist.

# 2.9 Beispiel:

$$
e^{x} = \sum_{n=0}^{\infty} \frac{x^{n}}{n!},
$$
  

$$
\sum_{n=0}^{\infty} \frac{x^{2n+1}}{n!}
$$
  

$$
I_{f} = \mathbb{R}
$$

$$
\sin x = \sum_{n=0}^{\infty} (-1)^n \frac{x^{2n+1}}{(2n+1)!}, \qquad I_f = \mathbb{R}
$$

$$
\cos x = \sum_{n=0}^{\infty} (-1)^n \frac{x^{2n}}{(2n)!},
$$
  
  $I_f = \mathbb{R}$ 

$$
\frac{1}{1-x} = \sum_{n=0}^{\infty} x^n,
$$
  $I_f = (-1, 1)$ 

$$
\ln(1+x) = \sum_{n=1}^{\infty} (-1)^{n+1} \frac{x^n}{n}, \qquad I_f = (-1, 1]
$$

$$
\frac{3x}{1-x} = \sum_{n=0}^{\infty} 3x^{n+1},
$$
  

$$
\frac{1}{1-x)^2} = \sum_{n=0}^{\infty} nx^{n-1}
$$
  

$$
I_f = (-1,1)
$$
  

$$
I_f = (-1,1)
$$

$$
(1-x)^2 \sum_{n=1}^{\infty} \cdots
$$
  

$$
\frac{1}{\sqrt{1-x^2}} = \sum_{n=1}^{\infty} (-1)^n x^{2n}.
$$

$$
\frac{1}{1+x^2} = \sum_{n=0}^{\infty} (-1)^n x^{2n},
$$
  

$$
I_f = (-1, 1)
$$

$$
\arctan x = \sum_{n=0}^{\infty} (-1)^n \frac{x^{2n+1}}{2n+1},
$$
  

$$
I_f = [-1, 1]
$$

$$
\frac{\sin x}{x} = \sum_{n=0}^{\infty} (-1)^n \frac{x^{2n}}{(2n+1)!},
$$
\n
$$
I_f = \mathbb{R}
$$

$$
\sinh x = \sum_{n=0}^{\infty} \frac{x^{2n+1}}{(2n+1)!},
$$
  

$$
\frac{x}{2n} = \frac{x^{2n}}{2n}
$$

$$
\cosh x = \sum_{n=0}^{\infty} \frac{x^{2n}}{(2n)!},
$$
  

$$
(x-1)^4 = 1 - 4x + 6x^2 - 4x^3 + x^4,
$$
  

$$
I_f = \mathbb{R}
$$

$$
\exp(-1/x^2) = 0, \t\t I_f = \{0\}
$$

**2.10 Landau-Symbole:** Das Landau-Symbol  $O(x^m)$  steht für eine beliebige Funktion, die mindestens den Faktor  $x^m$  enthält. Genauer gesagt schreibt man  $f(x) = O(x^m)$ , wenn sich f in der Form  $f(x) = x^m g(x)$  schreiben lässt, wobei die Funktion g stetig im Ursprung ist. Es gilt beispielsweise

$$
7x^4 = O(x^4)
$$
,  $7x^4 - 2x^6 = O(x^4)$ ,  $7x^4 = O(x^3)$ ,  $7x^4 \neq O(x^5)$ ,  $\cos x - 1 = O(x^2)$ .

Mit Hilfe der Landau-Symbole schreibt man im Fall  $x_0 = 0$ 

$$
f(x) = \sum_{n=0}^{m-1} \frac{f^{(n)}(0)}{n!} x^n + O(x^m) = T_m f(x) + O(x^m).
$$

Für beliebiges  $x_0$  schreibt man

$$
f(x) = \sum_{n=0}^{m-1} \frac{f^{(n)}(x_0)}{n!} (x - x_0)^n + O((x - x_0)^m)
$$

oder besser

$$
f(x_0 + h) = \sum_{n=0}^{m-1} \frac{f^{(n)}(x_0)}{n!} h^n + O(h^m).
$$

# 2.11 Rechenregeln:

$$
O(x^{n}) + O(x^{m}) = O(x^{k}), \t k = \min(n, m)
$$
  
\n
$$
f(x)O(x^{n}) = O(x^{n}), \t \text{ falls } f \text{ setting}
$$
  
\n
$$
O(x^{n}) \cdot O(x^{m}) = O(x^{n+m})
$$
  
\n
$$
O(x^{n})/O(x^{m}) \neq O(x^{n-m}) \t (im Allgemeinen)
$$
  
\n
$$
O(x^{n})/x^{m} = O(x^{n-m})
$$
  
\n
$$
O(u^{n}) = O(x^{nm}), \t \text{ falls } u = O(x^{m})
$$
  
\n
$$
f(x_{0} + O(x^{n})) = f(x_{0}) + O(x^{n}), \t \text{ falls } f \text{ differenzierbar}
$$

## 2.12 Verkettete Funktionen: Ausgehend von der Formel

$$
f(x) = T_m f(x) + O(x^m)
$$

und den bekannten Taylor-Reihen elementarer Funktionen lassen sich Taylor-Polynome verketteter Funktionen ohne die Berechnung von Ableitungen bestimmen.

# 2.13 Beispiel:

•  $f(x) = e^{-x^2}$ , gesucht  $T_6 f$ . Mit  $u = -x^2$  erhält man

$$
f(x) = 1 + u + \frac{u^2}{2} + O(u^3) = 1 - x^2 + \frac{x^4}{2} + O(x^6),
$$

also  $T_6 f(x) = 1 - x^2 + x^4/2$ .

•  $f(x) = \tan x$ , gesucht  $T_6 f$ . Mit  $\sin x = x - \frac{x^3}{6} + \frac{x^5}{120} + O(x^7)$  und  $\cos x = 1 - \frac{x^2}{2} + \frac{x^4}{24} + O(x^6)$  erhält man zunächst

$$
\tan x = \frac{\sin x}{\cos x} = \frac{x - \frac{x^3}{6} + \frac{x^5}{120} + O(x^7)}{1 - \frac{x^2}{2} + \frac{x^4}{24} + O(x^6)}
$$

.

Die Substitution  $u = x^2/2 - x^4/24 + O(x^6)$  liefert

$$
\tan x = \left(x - \frac{x^3}{6} + \frac{x^5}{120} + O(x^7)\right) \cdot \left(1 + u + u^2 + O(u^3)\right).
$$

Rücksubstitution ergibt

$$
\tan x = \left(x - \frac{x^3}{6} + \frac{x^5}{120} + O(x^7)\right) \cdot \left(1 + \frac{x^2}{2} - \frac{x^4}{24} + \frac{x^4}{4} + O(x^6)\right) = x + \frac{x^3}{3} + \frac{2x^5}{15} + O(x^7).
$$

Also ist  $T_6 f(x) = x + x^3/3 + 2x^5/15$ .

# 2.14 Bestimmung von Grenzwerten: Grenzwerte vom Typ

$$
\lim_{x \to x_0} \frac{f(x)}{g(x)}, \quad f(x_0) = g(x_0) = 0,
$$

lassen sich ohne die Regel von l'Hospital bestimmen, indem man die Taylor-Entwicklung von f und g bis zum ersten von Null verschiedenen Term explizit bestimmt.

## 2.15 Beispiel:

• 
$$
f(x) = \sin(x^2) = x^2 + O(x^3)
$$
,  $g(x) = 1 - \cos x = x^2/2 + O(x^3)$ , also  
\n
$$
\lim_{x \to 0} \frac{\sin(x^2)}{1 - \cos x} = \lim_{x \to 0} \frac{x^2 + O(x^3)}{x^2/2 + O(x^3)} = \lim_{x \to 0} \frac{1 + O(x)}{1/2 + O(x)} = 2.
$$
\n•  $f(x) = x^3(e^{2x} - 1) = 2x^4 + O(x^5)$ ,  $g(x) = \ln(1 + x^3) = x^3 + O(x^4)$ , also  
\n
$$
\lim_{x \to 0} \frac{x^3(e^{2x} - 1)}{\ln(1 + x^3)} = \lim_{x \to 0} \frac{2x^4 + O(x^5)}{x^3 + O(x^4)} = \lim_{x \to 0} \frac{2x + O(x^2)}{1 + O(x)} = 0.
$$

• 
$$
f(x) = x^2 - \sin x^2 = x^6/6 + O(x^7), \ g(x) = (1 - \cos x)^3 = x^6/8 + O(x^7), \text{ also}
$$
  
\n
$$
\lim_{x \to 0} \frac{x^2 - \sin x^2}{(1 - \cos x)^3} = \lim_{x \to 0} \frac{x^6/6 + O(x^7)}{x^6/8 + O(x^7)} = \lim_{x \to 0} \frac{1/6 + O(x)}{1/8 + O(x)} = \frac{4}{3}.
$$

**2.16 Minima/Maxima:** Sei  $f'(x_0) = \cdots = f^{(k-1)}(x_0) = 0$ , dann gilt

$$
Tf(x_0 + h) = f(x_0) + \frac{f^{(k)}(x_0)}{k!}h^k + O(h^{k+1}).
$$

Daraus kann man folgendes ablesen:

- Wenn  $k$  ungerade ist, dann hat  $f$  im Punkt  $x_0$  einen Wendepunkt.
- Wenn k gerade ist und  $f^{(k)}(x_0) > 0$ , dann hat f im Punkt  $x_0$  ein lokales Minimum.
- Wenn k gerade ist und  $f^{(k)}(x_0) < 0$ , dann hat f im Punkt  $x_0$  ein lokales Maximum.

# 2.17 Beispiel: Die Funktion

$$
f(x) := \cos(x) + \cosh(x) = 2 + x^4/12 + O(x^5)
$$

hat an der Stelle  $x_0 = 0$  ein lokales Minimum.

# 3 Fourier-Reihen

### 3.1 Trigonometrische Reihen: Eine Funktionenreihe der Form

$$
t(x) = \frac{a_0}{2} + a_1 \cos x + b_1 \sin x + a_2 \cos 2x + b_2 \sin 2x + a_3 \cos 3x + b_3 \sin 3x + \cdots
$$
  
=  $\frac{a_0}{2} + \sum_{n=1}^{\infty} a_n \cos nx + \sum_{n=1}^{\infty} b_n \sin nx$  (3.1)

heißt trigonometrische Reihe mit Koeffizienten  $a_n, b_n$ .

### 3.2 Eigenschaften:

• t konvergiert gleichmäßig auf ganz R, wenn es Konstanten  $\alpha, \beta > 1$  gibt, sodass

$$
\lim_{n \to \infty} n^{\alpha} a_n = \lim_{n \to \infty} n^{\beta} b_n = 0.
$$

Die Funktion  $t$  ist dann stetig.

• t ist k-mal stetig differenzierbar, wenn es Konstanten  $\alpha, \beta > k+1$  gibt, sodass

$$
\lim_{n \to \infty} n^{\alpha} a_n = \lim_{n \to \infty} n^{\beta} b_n = 0.
$$

Die Ableitungen sind wieder trigonometrische Reihen, deren Koeffizienten sich durch gliedweises Differenzieren bestimmen lassen.

- Das Integral  $\int t(x) dx$  ist genau dann eine trigonometrische Reihe, wenn  $a_0 = 0$ .
- Die Funktion  $t$  ist  $2\pi$ -periodisch, d.h.,

$$
t(x + 2\pi) = t(x), \quad x \in \mathbb{R}.
$$

- t ist genau dann eine gerade Funktion, wenn alle  $b_n$  verschwinden.
- t ist genau dann eine ungerade Funktion, wenn alle  $a_n$  verschwinden.
- **3.3 Orthogonalitätsrelationen:** Für beliebige  $n, m \in \mathbb{N}_0$  gilt

$$
\int_0^{2\pi} \cos nx \sin mx \, dx = 0
$$
  

$$
\int_0^{2\pi} \cos nx \cos mx \, dx = \begin{cases} 2\pi & \text{falls } n = m = 0\\ \pi & \text{falls } n = m > 0\\ 0 & \text{sonst} \end{cases}
$$
  

$$
\int_0^{2\pi} \sin nx \sin mx \, dx = \begin{cases} \pi & \text{falls } n = m > 0\\ 0 & \text{sonst} \end{cases}
$$

Durch Anwendung der Orthogonalitätsrelationen sieht man, dass zwischen einer trigonometrischen Reihe und ihren Koeffizienten der folgende Zusammenhang besteht:

$$
a_n \pi = \int_0^{2\pi} t(x) \cos nx \, dx, \quad b_n \pi = \int_0^{2\pi} t(x) \sin nx \, dx. \tag{3.2}
$$

Insbesondere ist

$$
a_0 \pi = \int_0^{2\pi} t(x) \, dx.
$$

## **3.4 Periodische Funktion:** Eine Funktion f heißt L-periodisch, wenn

$$
f(x+L) = f(x), \quad x \in \mathbb{R}
$$

für eine Zahl  $L > 0$ . Eine L-periodische Funktion ist auch kL-periodisch für alle  $k \in \mathbb{N}$ . Die Periode einer Funktion ist definiert als die kleinste Zahl  $L > 0$ , für die Gunktion L-periodisch ist. Eine L-periodische Funktion ist durch ihre Werte auf einem beliebigen Intervall der Länge L vollständig bestimmt.

**3.5 Fourier-Reihe:** Sei  $f : \mathbb{R} \to \mathbb{R}$  eine  $2\pi$ -periodische Funktion, die stückweise stetig differenzierbar ist, d.h., der Graph von  $f$  besitzt höchstens endlich viele Sprungstellen oder Knicke. Wenn t eine trigonometrische Reihe gemäß  $(3.1)$  ist, die mit f übereinstimmt, dann muss wegen (3.2) für die Koeffizienten gelten

$$
a_n = \frac{1}{\pi} \int_0^{2\pi} f(x) \cos nx \, dx, \quad b_n = \frac{1}{\pi} \int_0^{2\pi} f(x) \sin nx \, dx. \tag{3.3}
$$

Die trigonometrische Reihe

$$
Ff(x) := \frac{a_0}{2} + \sum_{n=1}^{\infty} a_n \cos nx + \sum_{n=1}^{\infty} b_n \sin nx
$$

mit Koeffizienten gemäß (3.3) heißt Fourier-Reihe der Funktion f. Wenn man nur endlich viele Summanden berücksichtigt, so erhält man das trigonometrische Fourier-Polynom

$$
F_m f(x) := \frac{a_0}{2} + \sum_{n=1}^{m-1} a_n \cos nx + \sum_{n=1}^{m-1} b_n \sin nx
$$

der Ordnung m.

#### 3.6 Bemerkungen:

- $a_0/2 = \frac{1}{2\pi} \int_0^{2\pi} f(x) dx$  ist der *Mittelwert* der Funktion f.
- Wenn f gerade ist, dann ist f eine reine Cosinus-Reihe, d.h.,  $b_n = 0, n \in \mathbb{N}$ .
- Wenn f ungerade ist, dann ist f eine reine Sinus-Reihe, d.h.,  $a_n = 0, n \in \mathbb{N}_0$ .
- Das Integral  $\int_0^{2\pi}$  in der Definition der Koeffizienten kann durch ein beliebiges anderes Integral über ein Intervall der Länge  $2\pi$  ersetzt werden, z.B. durch  $\int_{-\pi}^{\pi}$ .
- Wenn  $f$  eine stetige, stückweise glatte Funktion ist, dann konvergiert die Fourier-Reihe gleichmäßig und es gilt  $Ff(x) = f(x)$  für alle x.
- Wenn f stückweise glatt, aber unstetig ist, dann gilt  $Ff(x) = f(x)$  nur für Stetigkeitspunkte. Wenn f an der Stelle x unstetig ist, dann konvergiert die Fourier-Reihe dort gegen den Mittelwert  $Ff(x) = (f(x+0) + f(x-0))/2$ . Die Konvergenz ist nicht gleichmäßig. Vielmehr beobachtet man in der Nähe von Sprungstellen für alle Fourier-Polynome ein Überschwingen mit asymptotisch etwa 9% der Sprunghöhe – das sogenannte Gibbs'sche Phänomen.

3.7 Beispiel:  $f(x) = \max(0, x)$  für  $x \in [-\pi, \pi)$ .

$$
a_n = \frac{1}{\pi} \int_0^{2\pi} f(x) \cos nx \, dx = \begin{cases} \pi/2 & \text{für } n = 0\\ -2/(\pi n^2) & \text{für } n = 1, 3, 5, \dots\\ 0 & \text{für } n = 2, 4, 6, \dots \end{cases}
$$

$$
b_n = \frac{1}{\pi} \int_0^{2\pi} f(x) \sin nx \, dx = (-1)^{n+1}/n
$$

Damit ergibt sich die Fourier-Reihe

$$
Ff(x) = \frac{\pi}{4} - \frac{2}{\pi} \sum_{n=1}^{\infty} \frac{1}{(2n-1)^2} \cos((2n-1)x) - \sum_{n=1}^{\infty} \frac{(-1)^n}{n} \sin(nx)
$$

und das Fourier-Polynom der Ordnung 4

$$
F_4 f(x) = \frac{\pi}{4} - \frac{2}{\pi} \cos x - \frac{2}{9\pi} \cos 3x + \sin x - \frac{1}{2} \sin 2x + \frac{1}{3} \sin 3x.
$$

Setzt man speziell  $x = 0$ , so erhält man

$$
Ff(0) = f(0) = 0 = \frac{\pi}{4} - \frac{2}{\pi} \sum_{n=1}^{\infty} \frac{1}{(2n-1)^2}
$$

und damit

$$
1 + \frac{1}{9} + \frac{1}{25} + \frac{1}{49} \cdots = \frac{\pi^2}{8}.
$$

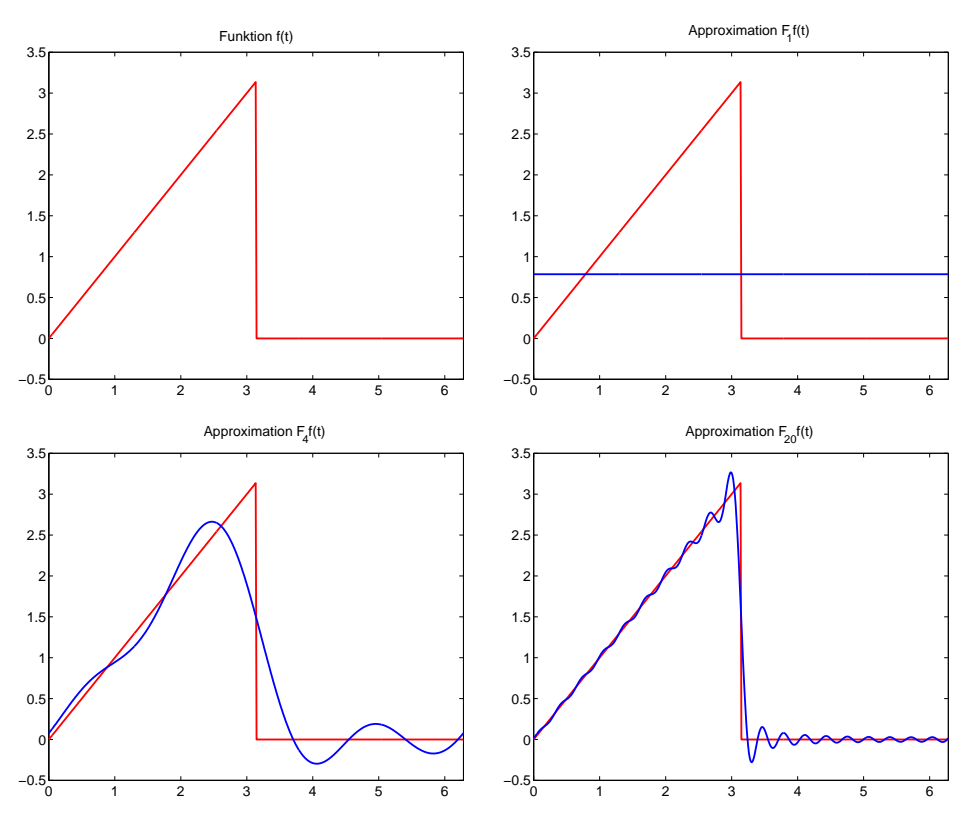

**3.8 Beliebige Periode:** Hat die gegebene Funktion  $f$  die Periode  $L$ , dann kann man diese durch die Transformation

$$
g(x) := f(x/\omega), \quad \omega := \frac{2\pi}{L}
$$

auf eine  $2\pi$ -periodische Funktion g transformieren. Durch Rücktransformation der Fourier-Reihe von  $g$  erhält man für  $f$  die verallgemeinerte Fourier-Reihe

$$
Ff(x) = \frac{a_0}{2} + \sum_{n=1}^{\infty} a_n \cos n\omega x + \sum_{n=1}^{\infty} b_n \sin n\omega x
$$

mit Koeffizienten

$$
a_n = \frac{2}{L} \int_0^L f(x) \cos n\omega x \, dx
$$

$$
b_n = \frac{2}{L} \int_0^L f(x) \sin n\omega x \, dx.
$$

# 3.9 Fourier-Reihe in komplexer Form: Mit Hilfe der Eulerschen Formel

 $e^{inx} = \cos nx + i \sin nx$ 

kann man die Fourier-Reihe (3.1) auch in der Form

$$
Ff(x) = \sum_{n = -\infty}^{\infty} c_n e^{inx}
$$

schreiben. Dabei sind die Koeffizienten gegeben durch

$$
c_n = \frac{1}{2\pi} \int_0^{2\pi} f(x)e^{-inx} dx = \begin{cases} \frac{1}{2}a_0 & \text{für } n = 0\\ \frac{1}{2}(a_n - ib_n) & \text{für } n > 0\\ \frac{1}{2}(a_{-n} + ib_{-n}) & \text{für } n < 0. \end{cases}
$$

# 4 Funktionen mehrerer Veränderlicher

**4.1 Der Raum**  $\mathbb{R}^m$ **:** Die Menge aller geordneter *n*-Tupel

$$
\mathbb{R}^m := \{ X = (x_1, x_2, \dots, x_m)^T : x_1 \in \mathbb{R}, \dots, x_m \in \mathbb{R} \}
$$

heißt m-dimensionaler Punktraum. Die reellen Zahlen  $x_1, \ldots, x_m$  heißen Koordinaten von X. Für  $m = 1, 2, 3$  schreibt man auch

$$
X = x
$$
,  $X = \begin{bmatrix} x \\ y \end{bmatrix}$ ,  $X = \begin{bmatrix} x \\ y \\ z \end{bmatrix}$ .

Mit den Definitionen

$$
X \pm Y := (x_1 \pm y_1, x_2 \pm y_2, \dots, x_m \pm y_m)^T
$$
  
\n
$$
cX := (cx_1, cx_2, \dots, cx_m)^T, \quad c \in \mathbb{R}
$$
  
\n
$$
\langle X, Y \rangle := X \cdot Y := x_1 y_2 + x_2 y_2 + \dots + x_m y_m
$$
  
\n
$$
||X|| := \sqrt{\langle X, X \rangle}
$$

gilt

$$
||cX|| = |c| \cdot ||X||, \quad c \in \mathbb{R}
$$
  

$$
||X + Y|| \le ||X|| + ||Y||
$$
  

$$
||X - Y|| \ge ||X|| - ||Y||
$$
  

$$
\langle X, Y \rangle \le ||X|| \cdot ||Y||
$$

**4.2 Konvergenz von Folgen:** Eine Folge  $(X_k)_{k \in \mathbb{N}}$  von Punkten in  $X_k = (x_{1,k}, \ldots, x_{m,k})^T$ in  $\mathbb{R}^n$  heißt *konvergent*, wenn alle Koordinatenfolgen kovergent sind. Der *Grenzwert*  $X_0$ ist dann gegeben durch

$$
X_0 := \begin{bmatrix} \lim_{k \to \infty} x_{1,k} \\ \vdots \\ \lim_{k \to \infty} x_{m,k} \end{bmatrix}
$$

und man schreibt

$$
\lim_{k \to \infty} X_k = X_0.
$$

Ein Folge, die nicht konvergent ist, heißt divergent.

- Die Folge  $X_k$  konvergiert genau dann gegen  $X_0$ , wenn  $||X_k X_0||$  eine Nullfolge ist.
- Seien  $X_k$  und  $Y_k$  konvergente Folgen mit Grenzwert  $X_0$  bzw.  $Y_0$ . Dann gilt

$$
\lim_{k \to \infty} (X_k + Y_k) = X_0 + Y_0, \qquad \lim_{k \to \infty} cX_k = cX_0
$$
  
\n
$$
\lim_{k \to \infty} \langle X_k, Y_k \rangle = \langle X_0, Y_0 \rangle, \qquad \lim_{k \to \infty} ||X_k|| = ||X_0||.
$$

# 4.3 Beispiel:

• Die Folge $(X_k)_{k\in\mathbb{N}}$ mit  $X_k=(1/k,\sqrt[k]{k})^T$ ist konvergent zum Grenzwert

$$
X_0 = \lim_{k \to \infty} X_k = \begin{bmatrix} \lim_{k \to \infty} 1/k \\ \lim_{k \to \infty} \sqrt[k]{k} \end{bmatrix} = \begin{bmatrix} 0 \\ 1 \end{bmatrix}
$$

.

• Die Folge  $(X_k)_{k \in \mathbb{N}}$  mit  $X_k = (1/k, 3, k)^T$  ist divergent, da die dritte Koordinate divergiert.

# 4.4 Topologische Begriffe:

• Die Menge

$$
U_{\varepsilon}(X_0) := \{ X \in \mathbb{R}^m : \| X - X_0 \| < \varepsilon \}
$$

heißt  $\varepsilon$ -Umgebung von  $X_0$ .

- Ein Punkt  $X_0$  heißt *innerer Punkt* der Menge M, wenn es eine  $\varepsilon$ -Umgebung  $U_{\varepsilon}(X_0)$ gibt, die vollständig in  $M$  enthalten ist.
- Eine Menge  $M \subset \mathbb{R}^m$  heißt *offen*, wenn alle ihre Punkte innere Punkte sind.
- Ein Punkt  $X_0$  heißt Häufungspunkt der Menge M, wenn es eine Folge  $X_k$  von Punkten in M gibt, die gegen  $X_0$  konvergiert.
- Eine Menge  $M \subset \mathbb{R}^n$  heißt abgeschlossen, wenn sie alle ihre Häufungspunkte enthält.
- Eine Menge  $M \subset \mathbb{R}^n$  heißt beschränkt, wenn es eine Konstante R gibt, sodass für alle X in M gilt  $||X|| < R$ .
- Eine Menge $M\subset \mathbb{R}^m$ heißt kompakt, wenn sie beschränkt und abgeschlossen ist.

# 4.5 Beispiel:

- Die Menge  $M = U_{\varepsilon}(X_0)$  ist offen und beschränkt.
- Die Menge  $M = K_{\varepsilon}(X_0) := \{ X \in \mathbb{R}^m : ||X X_0|| \le \varepsilon \}$  ist kompakt.
- $\bullet\,$  Die Menge $M=\mathbb{R}^n$ ist offen und abgeschlossen, aber nicht beschränkt.
- Die leere Menge  $M = \emptyset$  ist offen und kompakt.
- Die Menge  $M = K_{\varepsilon}(X_0) \setminus \{0\}$  ist weder offen noch abgeschlossen, aber beschränkt.

# 4.6 Bemerkungen:

• Eine Menge  $M$  ist genau dann abgeschlossen, wenn ihr Komplement

$$
M^C := \{ X \in \mathbb{R}^n : X \notin M \}
$$

offen ist.

- Seien  $M_1$  und  $M_2$  offen. Dann sind auch  $M_1 \cup M_2$  und  $M_1 \cap M_2$  offen.
- Seien  $M_1$  und  $M_2$  abgeschlossen. Dann sind auch  $M_1 \cup M_2$  und  $M_1 \cap M_2$  abgeschlossen.

4.7 Funktionen mehrerer Veränderlicher: Sei  $M \subset \mathbb{R}^m$ . Eine Vorschrift  $f : M \to \mathbb{R}^m$ R, die jedem Element  $X \in M$  eine reele Zahl  $y = f(X) = f(x_1, \ldots, x_m)$  zuordnet, heißt skalare (oder reelle) Funktion von m Veränderlichen mit Definitionsgebiet  $M$ .

# 4.8 Spezielle Funktionen:

- Sei  $c \in \mathbb{R}$ , dann ist  $f(X) = c$  eine konstante Funktion.
- Sei  $L \in \mathbb{R}^m$ , dann ist  $f(X) = \langle L, X \rangle = L^T X$  eine lineare Funktion.
- Sei A eine  $(m \times m)$ -Matrix, dann ist  $f(X) = \langle X, AX \rangle = X^TAX$  eine quadratische Funktion.
- $f(X) = ||X P||$  ist die Abstands-Funktion zum Punkt P.

Dabei ist jeweils das Definitionsgebiet  $M = \mathbb{R}^m$  möglich.

4.9 Stetigkeit: Sei  $f := M \to \mathbb{R}$  eine Funktion und  $X_0 \in M$  ein Punkt im Definitionsgebiet. Die Funktion f heißt stetig im Punkt  $X_0$ , wenn für jede Folge  $X_k$  in M, die gegen  $X_0$  konvergiert, gilt

$$
\lim_{k \to \infty} f(X_k) = f(\lim_{k \to \infty} X_k) = f(X_0).
$$

Anderenfalls heißt f unstetig im Punkt  $X_0$ . Die Funktion f heißt stetig auf  $M' \subset M$ , wenn sie in allen Punkten von M′ stetig ist.

# 4.10 Bemerkungen:

- Konstante, lineare und quadratische Funktionen sowie Abstands-Funktionen sind stetig auf  $\mathbb{R}^m$ .
- Wenn  $f: \mathbb{R}^m \to \mathbb{R}$  und  $g: \mathbb{R}^m \to \mathbb{R}$  stetig sind, dann sind auch  $f \pm g$ ,  $fg$  sowie  $\max(f,g)$  und  $\min(f,g)$  stetig. Der Quotient  $f/g$  ist stetig in  $X_0$ , falls  $g(X_0) \neq 0$ .
- Wenn M kompakt ist und  $f : M \to \mathbb{R}$  stetig, dann nimmt f auf M sein Maximum und sein Minimum an, d.h., es gibt Punkte  $X_{\min}$  und  $X_{\max}$  in M mit

$$
f(X_{\min}) \le f(X) \le f(X_{\max})
$$
 für alle  $X \in M$ .

# 4.11 Beispiel:

- $f(x, y) = x^2 \sin(x y^3) + xy$  ist stetig auf  $\mathbb{R}^2$ .
- Die Funktion

$$
f(x,y) = \begin{cases} \frac{x^2y^2}{x^2+y^2} & \text{für } (x,y) \neq (0,0) \\ 0 & \text{für } (x,y) = (0,0) \end{cases}
$$

ist stetig auf  $\mathbb{R}^2$ .

• Die Funktion

$$
f(x,y) = \begin{cases} \frac{xy}{x^2 + y^2} & \text{für } (x,y) \neq (0,0) \\ 0 & \text{für } (x,y) = (0,0) \end{cases}
$$

ist stetig auf  $\mathbb{R}^2 \setminus \{(0,0)\}$  und unstetig in  $(0,0)$ .

**4.12 Vektorfelder:** Seien  $f_1, \ldots, f_n$  skalare Funktionen mit einem gemeinsamen Definitionsgebiet  $M \subset \mathbb{R}^m$ . Die daraus gebildete Funktion  $F: M \to \mathbb{R}^n$  mit

$$
F(X) = \begin{bmatrix} f_1(X) \\ \vdots \\ f_n(X) \end{bmatrix} = \begin{bmatrix} f_1(x_1, \dots, x_m) \\ \vdots \\ f_n(x_1, \dots, x_m) \end{bmatrix}
$$

heißt vektorwertige Funktion von m Veränderlichen oder auch kurz Vektorfeld. Die Funktionen  $f_1, \ldots, f_n$  heißen Koordinatenfunktionen. F ist genau dann stetig, wenn alle Koordinatenfunktionen stetig sind.

## 4.13 Spezielle Funktionen:

- Sei  $C \in \mathbb{R}^n$ , dann ist  $F(X) = C$  eine konstante Funktion.
- Sei A eine  $(n \times m)$ -Matrix, dann ist  $F(X) = AX$  eine lineare Funktion.
- Id $(X) := X$  ist die *identische Abbildung* (oder kurz die *Identität*). Dies ist die lineare Abbildung mit  $A = E$ . Wenn das Definitionsgebiet auf die Menge  $M \subset \mathbb{R}^m$ eingeschränkt ist, dann schreibt man auch  $\mathrm{Id}_M$ .

4.14 Verkettung: Seien  $G := \mathbb{R}^k \to \mathbb{R}^m$  und  $F : \mathbb{R}^m \to \mathbb{R}^n$  zwei Vektorfelder. Dann ist die verkettete Funktion  $V := F \circ G$  definiert durch

$$
V: \mathbb{R}^k \to \mathbb{R}^n, \quad V(X) := F(G(X)).
$$

Wenn F und G stetig sind, dann ist auch  $V = F \circ G$  stetig.

**4.15 Umkehrfunktion:** Sei  $F: M \to \mathbb{R}^m$  ein Vektorfeld mit Bildbereich

$$
B:=\{F(X): X\in M\}\subset \mathbb{R}^m.
$$

Wenn es eine Funktion  $G : B \to M$  gibt mit

$$
G \circ F = \text{Id}_M, \quad F \circ G = \text{Id}_B,
$$

dann heißt G Umkehrfunktion von F und man schreibt  $G = F^{-1}$ .

4.16 Beispiel: Sei  $M = \mathbb{R} \times (-\pi/2, \pi/2)$  und

$$
F(p,q) = \begin{bmatrix} e^p \cos q \\ e^p \sin q \end{bmatrix}, \quad G(x,y,z) = \begin{bmatrix} x+y \\ xz \end{bmatrix},
$$

dann ist

$$
F^{-1}(r,s) = \begin{bmatrix} \frac{1}{2}\ln(r^2+s^2) \\ \arctan(s/r) \end{bmatrix}, \quad V(x,y,z) = \begin{bmatrix} e^{x+y}\cos xz \\ e^{x+y}\sin xz \end{bmatrix}.
$$

4.17 Visualisierung mit Matlab: Wichtige Matlab-Grafik-Befehle sind: axis, camlight, cameratoolbar, clf, close, colormap, contour, cylinder, figure, grid, hold, light, linspace, mesh, meshgrid, plot, plot3, shading, subplot, surf, title, view.

- Eine Funktion  $F := [a, b] \to \mathbb{R}^d$  heißt Kurve in  $\mathbb{R}^d$ . Kurven in  $\mathbb{R}^2$  und  $\mathbb{R}^3$  können mit Hilfe der Befehle plot und plot3 dargestellt werden.
	- Kurve in  $\mathbb{R}^2$ ,  $F(t) = [t \cos t, t \sin t]^T, t \in [0, 10].$  $t =$  linspace(0,10);  $\frac{1}{100}$  Punkte im Intervall  $[0, 10]$  $x = t.*cos(t);$   $% x-Koordinaten$  $y = t.*sin(t);$  % y-Koordinaten plot(x,y); % % Kurve plotten  $-$  Weg in  $\mathbb{R}^3$ ,  $F(t) = [\cos t, \sin t, t/5]^T, t \in [0, 6\pi].$  $t =$  linspace(0,6\*pi,300);  $\frac{1}{2}$  % 300 Punkte im Intervall  $[0,6*pi]$ h =  $plot3(cos(t),sin(t),t/5,'r');$  % rote Kurve plotten set(h,'LineWidth',3); % Liniendicke einstellen grid on;  $\frac{1}{2}$  Koordinatengitter anzeigen axis equal % einheitliche Achsenskalierung
- Eine Funktion  $F : [a, b] \times [c, d] \rightarrow \mathbb{R}$  kann mit Hilfe der Befehle mesh und surf dargestellt werden.

$$
F(x,y) = x \cos(x^2 + y^2), (x,y) \in [-1,1] \times [0,2].
$$
\n
$$
x = \text{linspace}(-1,1,30); \qquad % 30 x-Werte im Interval1 [-1,1]
$$
\n
$$
y = \text{linspace} (0,2,30); \qquad % 30 y-Werte im Interval1 [0,2]
$$
\n
$$
[x,y] = \text{meshgrid}(x,y); \qquad % \text{Punktegitter erzeugen}
$$
\n
$$
z = x.* \cos(x.^2+y.^2); \qquad % z-Koordinaten
$$
\n
$$
\text{mesh}(x,y,z); \qquad % \text{Hache als Kurvennetz darstellen}
$$
\n
$$
\text{cameratoolbar}; \qquad % \text{interative Tools einschalten}
$$

– wie zuvor, aber mesh-Befehl ersetzen durch

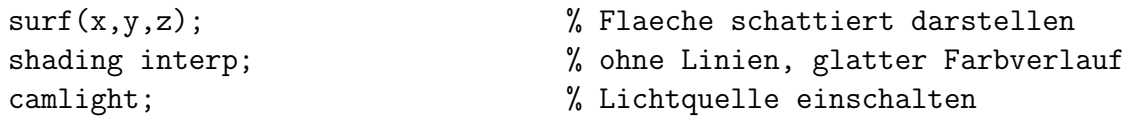

• Eine Abbildung  $F : [a, b] \times [c, d] \rightarrow \mathbb{R}^3$  heißt Fläche. Flächen können ebenfalls mit Hilfe der Befehle mesh und surf dargestellt werden.

$$
F(u, v) = (uv, u, u^2 - v^2), (u, v) \in [-1, 1]^2.
$$
\n
$$
u = \text{linspace}(-1, 1); \qquad % 100 u-Werte im IntervalI [-1, 1]
$$
\n
$$
v = \text{linspace}(-1, 1); \qquad % 100 v-Werte im IntervalI [-1, 1]
$$
\n
$$
[u, v] = \text{meshgrid}(u, v); \qquad % \text{Punktegitter erzeugen}
$$
\n
$$
h = \text{surf}(u.*v, u, u.^2-v.^2); \qquad % \text{Flaeche schattiert darstellen
$$
\n
$$
\text{shading interp}; \qquad % \text{onle Linien, glatter Farbverlauf}
$$
\n
$$
\text{colormap}(copper); \qquad % \text{Farbskala wahlen}
$$
\n
$$
\text{camlight}; \qquad % \text{Lichtquelle einschalten}
$$
\n
$$
\text{set}(h, 'AmbientStrongth', 0.7) \qquad % \text{Flaeche aufhellen}
$$

11. April 2010 22

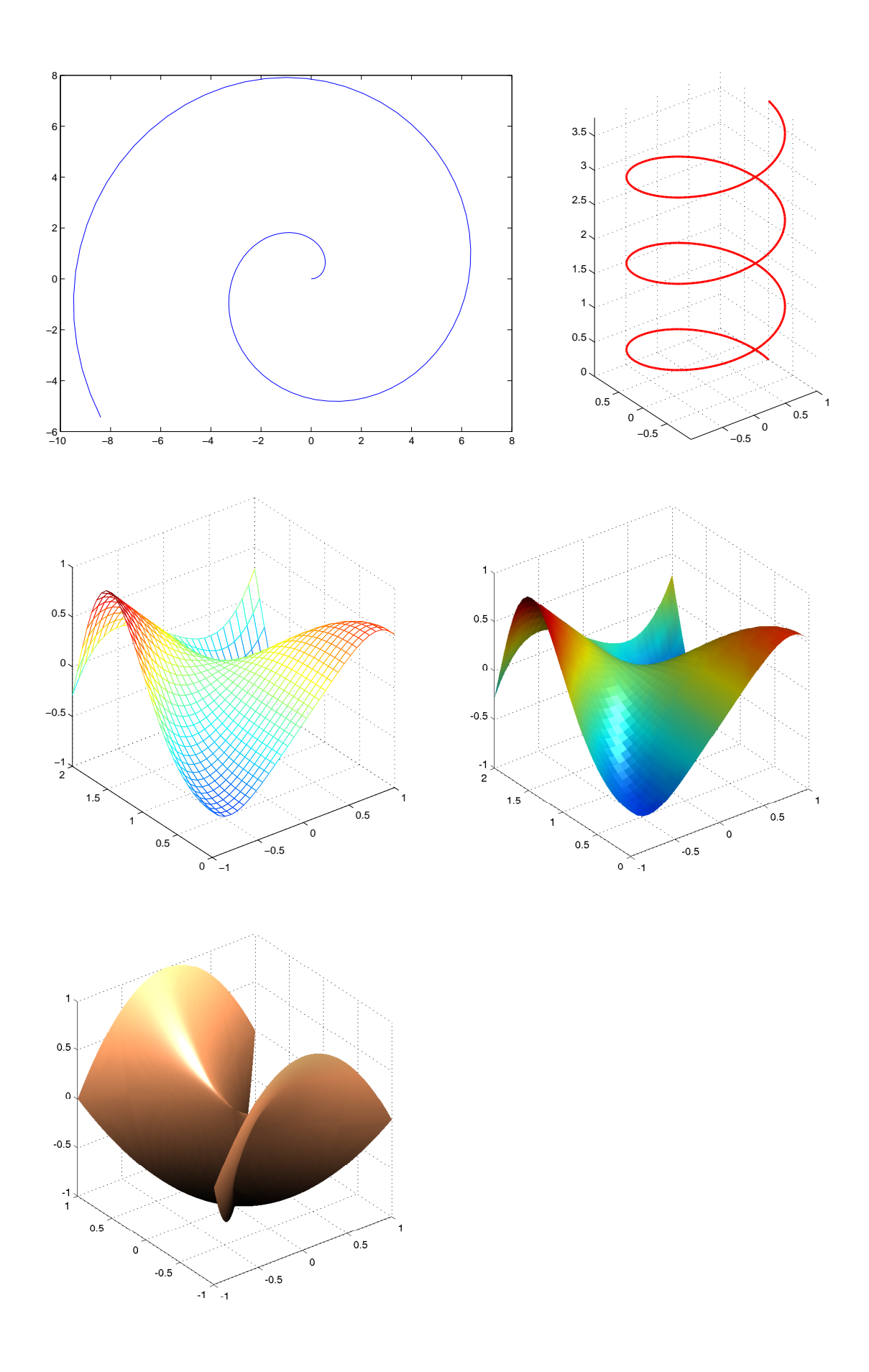

# 5 Differenziation

Gradient: Sei  $M \subset \mathbb{R}^m$  eine offene Menge,  $X_0 \in M$  ein Punkt darin und  $f : M \to \mathbb{R}$ eine skalare Funktion. Wenn es einen Zeilenvektor G gibt, sodass

$$
f(X_0 + H) = f(X_0) + GH + r(H),
$$

wobei für den Restterm  $r$  gilt

$$
\lim_{H \to 0} \frac{r(H)}{\|H\|} = 0,
$$

dann heißt f differenzierbar im Punkt  $X_0$  und G heißt Gradient von f im Punkt  $X_0$ . Gängige Schreibweisen für den Gradienten sind

$$
G = \nabla f(X_0) = \text{grad } f(X_0) = Df(X_0).
$$

*Nicht* üblich ist dagegen im Fall  $m > 1$  die Schreibweise  $f'(X_0)$ .

## 5.1 Differenziation spezieller Funktionen: (vgl. Seite 19)

- Für die konstante Funktion  $f(X) = c$  ist  $\nabla f(X_0) = 0$ .
- Für die lineare Funktion  $f(X) = L^T X$  ist  $\nabla f(X_0) = L^T$ .
- Für die quadratische Funktion  $f(X) = X^T A X$  ist  $\nabla f(X_0) = X_0^T (A^T + A)$ . Wenn A symmetrisch ist, gilt insbesondere  $\nabla f(X_0) = 2X_0^T A$ .
- Die Abstands-Funktion  $f(X) = ||X P||$  ist differenzierbar für  $X_0 \neq P$  und es gilt  $\nabla f(X_0) = \frac{(X_0 - P)^T}{\|X_0 - P\|}$  $\frac{(A_0-P)^2}{\|X_0-P\|}$ .
- 5.2 Regeln: Seien f und g differenzierbare Funktionnen, dann gilt:
	- $f + g$  ist differenzierbar mit  $\nabla (f + g) = \nabla f + \nabla g$ .
	- fg ist differenzierbar mit  $\nabla (fg) = f\nabla g + g\nabla f$ .
	- $f/g$  ist differenzierbar mit  $\nabla (f/g) = \frac{g\nabla f f\nabla g}{g^2}$ , sofern der Nenner nicht Null ist.

5.3 Partielle Ableitungen: Die Elemente des Zeilenvektors ∇f bezeichnet man als partielle Ableitungen von f und schreibt

$$
\nabla f = \left[\frac{\partial f}{\partial x_1}, \dots, \frac{\partial f}{\partial x_n}\right] \quad \text{oder auch} \quad \nabla f = \left[f_{x_1}, \dots, f_{x_m}\right].
$$

Man berechnet die k-te partielle Ableitung  $\partial f/\partial x_k$ , indem man alle Argumente von  $f(x_1,\ldots, x_m)$  mit Ausnahme von  $x_k$  selbst als konstant betrachtet und dann in der üblichen Weise nach der einen Variablen  $x_k$  ableitet.

Wenn f differenzierbar ist, dann existieren die partiellen Ableitungen. Umgekehrt folgt aus der Existenz der partiellen Ableitungen die Differenzierbarkeit von f nur dann, wenn die partiellen Ableitungen stetig sind.

#### 5.4 Beispiel:

• Für  $f(x,y) = x \sin(y - x)$  ist

$$
\frac{\partial f}{\partial x}(x, y) = f_x(x, y) = \sin(x - y) - x\cos(y - x)
$$

$$
\frac{\partial f}{\partial y}(x, y) = f_y(x, y) = x\cos(y - x)
$$

$$
\nabla f(x, y) = [\sin(x - y) - x\cos(y - x), x\cos(y - x)].
$$

• Für 
$$
f(X) = x_1^2 + x_2^2 + \dots + x_m^2
$$
 ist

$$
\frac{\partial f}{\partial x_k}(X) = 2x_k, \quad \nabla f(X) = 2X^T.
$$

• Für  $f(x,y,z) = xyz$  ist  $\nabla f(x,y,z) = [yz, xz, xy]$ .

5.5 Richtungsableitung: Sei  $R \in \mathbb{R}^m$  ein Vektor mit Länge  $||R|| = 1$  und  $g(t) :=$  $f(X_0 + tR)$ . Dann bezeichnet man die reelle Zahl

$$
\nabla_R f(X_0) := g'(0) = \nabla f(X_0) R
$$

als Richtungsableitung von f in Richtung R. Sie gibt die Steigung der Funktion f an, wenn man sich vom Punkt  $X_0$  aus in Richtung R bewegt. Der maximale Wert der Richtungsableitung tritt für  $R = \nabla f(X_0)/\|\nabla f(X_0)\|$  auf. Der Gradient zeigt also in Richtung des steilsten Anstiegs von f.

5.6 Partielle Ableitungen zweiter Ordnung: Man definiert die Ableitungen zweiter Ordnung einer Funktion  $f : \mathbb{R}^m \to \mathbb{R}$  durch

$$
\frac{\partial^2 f}{\partial x_i \, \partial x_j} := \frac{\partial}{\partial x_i} \left( \frac{\partial f}{\partial x_j} \right), \quad i, j = 1, \dots, m.
$$

Ublich ist auch die Schreibweise ¨

$$
f_{x_i x_j} = \frac{\partial^2 f}{\partial x_i \partial x_j}
$$

.

.

Die  $(m \times m)$ -Matrix aller zweiten Ableitungen heißt Hesse-Matrix,

$$
\nabla^2 f := \begin{bmatrix}\n\frac{\partial^2 f}{\partial x_1 \partial x_1} & \frac{\partial^2 f}{\partial x_1 \partial x_2} & \cdots & \frac{\partial^2 f}{\partial x_1 \partial x_m} \\
\frac{\partial^2 f}{\partial x_2 \partial x_1} & \frac{\partial^2 f}{\partial x_2 \partial x_2} & \cdots & \frac{\partial^2 f}{\partial x_2 \partial x_m} \\
\vdots & \vdots & \ddots & \vdots \\
\frac{\partial^2 f}{\partial x_m \partial x_1} & \frac{\partial^2 f}{\partial x_m \partial x_2} & \cdots & \frac{\partial^2 f}{\partial x_m \partial x_m}\n\end{bmatrix}
$$

Nach dem Satz von Schwarz ist die Reihenfolge der Ableitungen vertauschbar, wenn die zweiten partiellen Ableitungen stetig sind. Das heißt,

$$
\frac{\partial^2 f}{\partial x_i \, \partial x_j} = \frac{\partial^2 f}{\partial x_j \, \partial x_i}.
$$

In diesem Fall ist die Hesse-Matrix also symmetrisch.

5.7 Beispiel:  $f(X) = f(x, y, z) = xy + yz^3 + x^4$ . Mit  $\nabla f(X) = [y + 4x^3, x + z^3, 2yz]$ ist

$$
\frac{\partial^2 f}{\partial x^2}(X) = f_{xx}(X) = 12x^2
$$

$$
\frac{\partial^2 f}{\partial x \partial y}(X) = f_{xy}(X) = f_{yx}(X) = 1
$$

$$
\frac{\partial^2 f}{\partial x \partial z}(X) = f_{xz}(X) = f_{zx}(X) = 0
$$

$$
\frac{\partial^2 f}{\partial y^2}(X) = f_{yy}(X) = 0
$$

$$
\frac{\partial^2 f}{\partial y \partial z}(X) = f_{yz}(X) = f_{zy}(X) = 3z^2
$$

$$
\frac{\partial^2 f}{\partial z^2}(X) = f_{zz}(X) = 2y.
$$

Die Hesse-Matrix ist

$$
\nabla^2 f(X) = \begin{bmatrix} 12x^2 & 1 & 0 \\ 1 & 0 & 3z^2 \\ 0 & 3z^2 & 2y \end{bmatrix}.
$$

5.8 Ableitungen höherer Ordnung: Die partiellen Ableitungen dritter Ordnung definiert man durch

$$
\frac{\partial^3 f}{\partial x_i \, \partial x_j \, \partial x_k} := \frac{\partial}{\partial x_i} \left( \frac{\partial^2 f}{\partial x_j \, \partial x_k} \right).
$$

Dieses rekursive Prinzip wird analog für Ableitungen beliebiger Ordnung fortgesetzt. Die Reihenfolge der partiellen Ableitungen kann im Falle der Stetigkeit wieder beliebig vertauscht werden.

5.9 Beispiel  $[\rightarrow 5.7]$ : Die einzigen von Null verschiedenen Ableitungen dritter Ordnung sind

$$
\frac{\partial^3 f}{\partial x^3}(X) = f_{xxx}(X) = 24x
$$

$$
\frac{\partial^3 f}{\partial y \partial z^2}(X) = f_{yzz}(X) = f_{zyz}(X) = f_{zzy}(X) = 6z
$$

und die einzigen von Null verschiedenen Ableitungen vierter Ordnung sind

$$
\frac{\partial^4 f}{\partial x^4}(X) = f_{xxxx}(X) = 24
$$
  

$$
\frac{\partial^4 f}{\partial y \partial z^3}(X) = f_{yzzz}(X) = f_{zyzz}(X) = f_{zzyz}(X) = f_{zzzy}(X) = 6.
$$

Alle Ableitungen höherer Ordnung sind Null.

5.10 Differenziation von Vektorfeldern: Ein Vektorfeld  $F: \mathbb{R}^m \to \mathbb{R}^n$  heißt differenzierbar im Punkt  $X_0$ , wenn alle Koordinatenfunktionen  $f_1, \ldots, f_n$  im Punkt  $X_0$ differenzierbar sind. Die aus den Gradienten der Koordinatenfunktionen zusammengesetzte  $(n \times m)$ -Matrix

$$
DF(X) := \begin{bmatrix} \nabla f_1(X) \\ \nabla f_2(X) \\ \vdots \\ \nabla f_n(X) \end{bmatrix}
$$

heißt Ableitung (oder auch Jacobi-Matrix oder Funktionalmatrix) von F.

## 5.11 Beispiel:

•

•

$$
F(x, y, z) = \begin{bmatrix} xy + z^2 \\ ze^x \end{bmatrix} \Rightarrow DF(x, y, z) = \begin{bmatrix} y & x & 2z \\ ze^x & 0 & e^x \end{bmatrix}.
$$

$$
F(t) = \begin{bmatrix} 1 \\ t \\ t^3 \end{bmatrix} \Rightarrow DF(t) = \begin{bmatrix} 0 \\ 1 \\ 3t^2 \end{bmatrix}.
$$

**5.12 Kettenregel:** Seien  $G : \mathbb{R}^k \to \mathbb{R}^m$  und  $F : \mathbb{R}^m \to \mathbb{R}^n$  differenzierbar, dann ist die verkettete Funktion  $V: F \circ G : \mathbb{R}^k \to \mathbb{R}^n$  differenzierbar und es gilt

 $DV(X) = DF(P) \cdot DG(X)$ , wobei  $P = G(X)$ .

Die Matrizen  $DF(P)$  und  $DG(X)$  haben Dimensionen  $(n \times m)$  bzw.  $(m \times k)$ , sodass die Produktmatrix  $DV(X)$  die korrekte Dimension  $(n \times k)$  hat. Achtung: Im Gegensatz zum Fall einer Variablen muss die Reihenfolge der inneren und äußeren Ableitung bei der Multiplikation beachtet werden.

# 5.13 Beispiel:

 $\bullet$  (vgl. Seite 20)

$$
P = \begin{bmatrix} p \\ q \end{bmatrix} = G(X) = \begin{bmatrix} x+y \\ xz \end{bmatrix}, \quad DG(X) = \begin{bmatrix} 1 & 1 & 0 \\ z & 0 & x \end{bmatrix}
$$

$$
DF(P) = e^p \begin{bmatrix} \cos q & -\sin q \\ \sin q & \cos q \end{bmatrix} = e^{x+y} \begin{bmatrix} \cos xz & -\sin xz \\ \sin xz & \cos xz \end{bmatrix}
$$

$$
DV(x, y, z) = DF(P) \cdot DG(X) = e^{x+y} \begin{bmatrix} \cos xz - z\sin xz & \cos xz & -x\sin xz \\ \sin xz + z\cos xz & \sin xz & x\cos xz \end{bmatrix}.
$$

•  $f := \mathbb{R}^m \to \mathbb{R}, G : \mathbb{R} \to \mathbb{R}^m, G(t) = X_0 + tR$ . Hier ist  $v(t) = f(G(t)) = f(X_0 + tR)$ eine einfache reelle Funktion. Es gilt

 $v'(t) = \nabla F(X_0 + tR) \cdot R$  und insbesondere  $v'(0) = \nabla f(X_0)R = \nabla_R f(X_0)$ .

 $v'(0)$  ist also die Richtungsableitung von f in Richtung R (vgl. Seite 24).

# 6 Taylor-Reihen in mehreren Veränderlichen

6.1 Potenzreihen in zwei Veränderlichen: Sei  $X - X_0 = H = (h, k)^T$ . Eine Funktionenreihe der Form

$$
p(X) = p(X_0 + H) = a_{0,0} + a_{1,0}h + a_{0,1}k + a_{2,0}h^2 + a_{1,1}hk + a_{0,2}k^2 + \cdots
$$
  
= 
$$
\sum_{\ell=0}^{\infty} \sum_{n=0}^{\infty} a_{\ell,n} h^{\ell} k^n
$$

heißt Potenzreihe im Punkt  $X_0$ . Durch partielles Ableiten erhält man analog zu  $(2.1)$ auf Seite 8 die Formel

$$
\partial_x^{\ell} \, \partial_y^n \, p(X_0) = \ell! \, n! \, a_{\ell, n}.\tag{6.1}
$$

6.2 Taylor-Reihen in zwei Veränderlichen: Sei  $f : \mathbb{R}^2 \to \mathbb{R}$  eine beliebig oft differenzierbare Funktion. Wenn p eine Potenzreihe ist, die mit f auf ihrem Konvergenzgebiet  $übereinstrument, dann muss gemäß (6.1) gelten$ 

$$
a_{\ell,n} = \frac{\partial_x^{\ell} \partial_y^n f(X_0)}{\ell! n!}.
$$

Die Potenzreihe

$$
Tf(X) = \sum_{\ell,n=0}^{\infty} \frac{\partial_x^{\ell} \partial_y^n f(X_0)}{\ell! n!} h^{\ell} k^n
$$

heißt Taylor-Reihe der Funktion f im Entwicklungspunkt  $X_0$ . Wenn man nur endlich viele Summanden berücksichtigt, so erhält man das Taylor-Polynom

$$
T_m f(X) = \sum_{\ell,n=0}^{\ell+n < m} \frac{\partial_x^{\ell} \partial_y^n f(X_0)}{\ell! n!} h^{\ell} k^n
$$

der Ordnung m von f im Entwicklungspunkt  $X_0$ . Insbesondere gilt

$$
T_1 f(X) = f(X_0)
$$
  
\n
$$
T_2 f(X) = f(X_0) + \nabla f(X_0) \cdot H
$$
  
\n
$$
T_3 f(X) = f(X_0) + \nabla f(X_0) \cdot H + \frac{1}{2} H^T \cdot \nabla^2 f(X_0) \cdot H.
$$

Das Taylor-Polynom dritter Ordnung ist als durch Wert, Gradient und Hesse-Matrix im Punkt  $X_0$  bestimmt. Für das Restglied gilt qualitativ

$$
r_m(X) = f(X) - T_m f(X) = O(||H||^m),
$$

d.h., es bleibt nach Division durch  $||H||^m$  noch stetig im Punkt  $X_0$ .

.

6.3 Taylor-Polynom in m Veränderlichen: Die obigen Formeln für  $T_1 f, T_2 f$  und  $T_3f$ sind analog auch für Funktionen  $f:\mathbb{R}^m\to\mathbb{R}$ gültig. Es gilt also ganz allgemein

$$
T_1 f(X) = f(X_0)
$$
  
\n
$$
T_2 f(X) = f(X_0) + \nabla f(X_0) \cdot H
$$
  
\n
$$
T_3 f(X) = f(X_0) + \nabla f(X_0) \cdot H + \frac{1}{2} H^T \cdot \nabla^2 f(X_0) \cdot H
$$

## 6.4 Beispiel:

•  $f(x, y) = (1 + 3y^2)e^x$ ,  $x_0 = y_0 = 0$ . Man erhält

$$
\partial_x^{\ell} \partial_y^n f(x, y) = \begin{cases}\n(1 + 3y^2)e^x & \text{für } n = 0 \\
6ye^x & \text{für } n = 1 \\
6e^x & \text{für } n = 2 \\
0 & \text{für } n \ge 3\n\end{cases} \Rightarrow \quad \partial_x^{\ell} \partial_y^n f(0, 0) = \begin{cases}\n1 & \text{für } n = 0 \\
0 & \text{für } n = 1 \\
6 & \text{für } n = 2 \\
0 & \text{für } n \ge 3\n\end{cases}
$$

und damit

$$
T_3 f(x, y) = 1 + x + \frac{1}{2}x^2 + 3y^2
$$
  
\n
$$
T_4 f(x, y) = 1 + x + \frac{1}{2}x^2 + 3y^2 + \frac{1}{6}x^3 + 3xy^2
$$
  
\n
$$
T_5 f(x, y) = 1 + x + \frac{1}{2}x^2 + 3y^2 + \frac{1}{6}x^3 + 3xy^2 + \frac{1}{24}x^4 + \frac{3}{2}x^2y^2
$$
  
\n
$$
T f(x, y) = \sum_{\ell=0}^{\infty} \frac{x^{\ell}}{\ell!} + \frac{6x^{\ell}y^2}{\ell!2!} = (1 + 3y^2) \sum_{\ell=0}^{\infty} \frac{x^{\ell}}{\ell!} = (1 + 3y^2)e^x.
$$

•  $f(x, y) = 6x - \sin xy$ ,  $x_0 = 1/2$ ,  $y_0 = \pi$ . Man erhält

$$
f(X) = 6x - \sin xy,
$$
  
\n
$$
f(X_0) = 2
$$
  
\n
$$
f_x(X) = 6 - y \cos xy,
$$
  
\n
$$
f_y(X) = -x \cos xy,
$$
  
\n
$$
f_y(X_0) = 6
$$
  
\n
$$
f_y(X_0) = 6
$$
  
\n
$$
f_y(X_0) = 6
$$
  
\n
$$
f_y(X_0) = 0
$$
  
\n
$$
f_{xx}(X_0) = \pi^2
$$
  
\n
$$
f_{xy}(X) = -\cos xy + xy \sin xy,
$$
  
\n
$$
f_{xy}(X_0) = \pi/2
$$
  
\n
$$
f_{yy}(X_0) = 1/4
$$

und damit

$$
T_3(X) = T_3(X_0 + H) = 2 + 6h + \frac{\pi^2}{2}h^2 + \frac{\pi}{2}hk + \frac{1}{8}k^2
$$
  
= 2 + [6, 0] $H + \frac{1}{2}H^T \cdot \left[\frac{\pi^2}{\pi/2} \frac{\pi/2}{1/4}\right] \cdot H.$ 

6.5 Beispiel: Taylor-Polynome in mehreren Veränderlichen können gelegentlich auch aus den bekannten Taylor-Reihen fur elementare Funktionen hergeleitet werden. Gesucht ¨ sei z.B.  $T_4 f$  für  $f(x, y) = 1/(\cos(2x - 4y) + x + 8y^2)$  und  $x_0 = y_0 = 0$ . Dann erhält man

$$
f(x,y) = \frac{1}{1+x+8y^2 - \frac{(2x-4y)^2}{2} + O(\|X\|^4)} = \frac{1}{1+(x-2x^2+8xy+O(\|X\|^4))}
$$
  
= 1 - (x - 2x<sup>2</sup> + 8xy) + (x - 2x<sup>2</sup> + 8xy)<sup>2</sup> - (x - 2x<sup>2</sup> + 8xy)<sup>3</sup> + O(\|X\|^4)  
= 1 - (x - 2x<sup>2</sup> + 8xy) + (x<sup>2</sup> - 4x<sup>3</sup> + 16x<sup>2</sup>y) - (x<sup>3</sup>) + O(\|X\|^4)  
= 1 - x + 3x<sup>2</sup> - 8xy - 5x<sup>3</sup> + 16x<sup>2</sup>y + O(\|X\|^4).

Also ist

$$
T_4f(x,y) = 1 - x + 3x^2 - 8xy - 5x^3 + 16x^2y.
$$

# 7 Extrema

7.1 Minimum/Maximum: Eine reellwertige Funktion  $f : M \to \mathbb{R}$  mit Definitionsgebiet  $M \subset \mathbb{R}^m$  besitzt im Punkt  $X_0$  ein lokales *Minimum bzw. Maximum*, wenn für eine hinreichend kleine  $\varepsilon$ -Umgebung  $B_{\varepsilon}(X_0)$  von  $X_0$  (siehe Seite 18) gilt

 $f(X) \le f(X_0)$  bzw.  $f(X) \ge f(X_0)$  für alle  $X \in B_{\varepsilon}(X_0) \cap M$ .

Minima und Maxima bilden zusammen die Menge der Extrema.

7.2 Notwendige Bedingung: ei f differenzierbar. Wenn f im Punkt  $X_0$  ein Extremum besitzt und  $X_0$  ein innerer Punkt von M ist, dann verschwindet dort der Gradient,

$$
\nabla f(X_0)=[0,\ldots,0].
$$

7.3 Kritische Punkte: Ein innerer Punkt  $X_0 \in M$  heißt kritischer Punkt oder auch stationärer Punkt von f, wenn der Gradient dort verschwindet,  $\nabla f(X_0) = [0,\ldots,0].$ Ein kritischer Punkt, der kein Extremum ist, heißt Sattelpunkt.

# 7.4 Beispiel:

- $f(x,y) = x^2 + 2y^2$  hat Gradient  $\nabla f(x,y) = [2x, 4y]$ . Der einzige kritische Punkt ist  $X_0 = (0, 0)^T$ . Die Funktion f hat dort ein Minimum, da  $f(X) \ge f(X_0) = 0$  für alle  $X \in \mathbb{R}^2$ .
- $f(x,y) = xy$  hat Gradient  $\nabla f(x,y) = [y,x]$ . Der einzige kritische Punkt ist  $X_0 =$  $(0,0)^T$ . Die Funktion f hat dort einen Sattelpunkt, da f in jeder Umgebung von  $X_0$  sowohl positive als auch negative Funktionswerte annimmt. Man betrachte beispielsweise die Werte  $f(t,t) = t^2$  und  $f(-t,t) = -t^2$  für beliebiges  $t \in \mathbb{R}$ .
- $f(x, y) = x x^3 xy^2$  hat Gradient  $\nabla f(x, y) = [1 - 3x^2 - y^2, -2xy].$  Nullsetzen des Gradienten ergibt die kritischen Punkte Nullsetzen des Gradienten ergibt die kritischen Punkte

$$
X_0 = \begin{bmatrix} 0 \\ 1 \end{bmatrix}, \quad X_1 = \begin{bmatrix} 0 \\ -1 \end{bmatrix}
$$

$$
X_2 = \begin{bmatrix} \sqrt{3}/3 \\ 0 \end{bmatrix}, \quad X_3 = \begin{bmatrix} -\sqrt{3}/3 \\ 0 \end{bmatrix}.
$$

Mit  $f(x, y) = x(1 - x^2 - y^2)$  sieht man, dass das Vorzeichen von f in den grau schattierten Bereichen positiv und in den übrigen Bereichen negativ ist. Also handelt es sich bei  $X_0$  und  $X_1$  um Sattelpunkte, bei  $X_2$  um ein Minimum und bei  $X_3$  um ein Maximum.

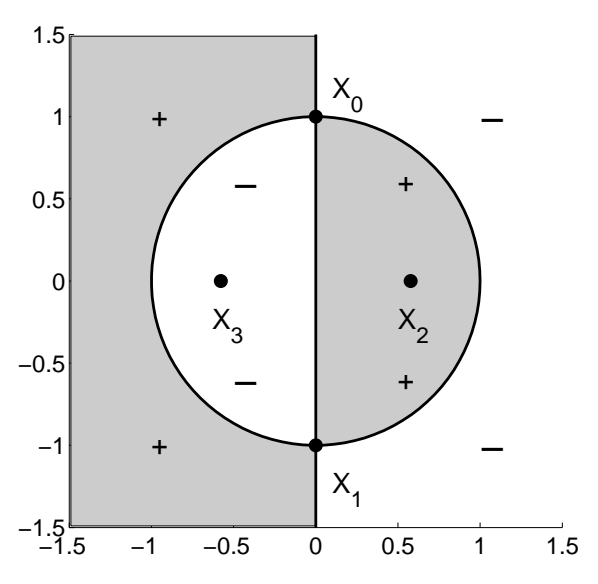

**7.5 Quadratische Funktionen:** Sei A eine invertierbare und symmetrische  $(m \times m)$ -Matrix. Die quadratische Funktion

$$
f(X) = a + L^T X + \frac{1}{2} X^T A X
$$

hat den Gradienten

$$
\nabla f(X) = L^T + X^T A
$$

und den kritischen Punkt

$$
X_0 = -A^{-1}L.
$$

Für ein beliebiges X und  $H := X - X_0$  erhält man

$$
f(X) - f(X_0) = L^T H + X_0^T A H + \frac{1}{2} H^T A H = \frac{1}{2} H^T A H = \frac{1}{2} H^T V D V^T H,
$$

wobei  $D = \text{diag}(\lambda_1, \dots, \lambda_m)$  die Diagonalmatrix der Eigenwerte von A und V die zugehörige orthogonale Matrix der Eigenvektoren ist. Mit  $P := V^T H$  erhält man

$$
f(X) - f(X_0) = \frac{1}{2} P^T D P = \frac{1}{2} (\lambda_1 p_1^2 + \lambda_2 p_2^2 + \dots + \lambda_m p_m^2).
$$

- Wenn alle Eigenwerte positiv sind, heißt die Matrix A positiv definit. Dann ist  $f(X) - f(X_0) \geq 0$  und f hat an der Stelle  $X_0$  ein Minimum.
- Wenn alle Eigenwerte negativ sind, heißt die Matrix A negativ definit. Dann ist  $f(X) - f(X_0) \leq 0$  und f hat an der Stelle  $X_0$  ein Maximum.
- Wenn es sowohl positive als auch negative Eigenwerte gibt, heißt die Matrix A indefinit. Dann hat f hat an der Stelle  $X_0$  einen Sattelpunkt.

**Spezialfall**  $f := \mathbb{R}^2 \to \mathbb{R}$ : Hier gilt  $\lambda_1 \lambda_2 = \det A$  und  $\lambda_1 + \lambda_2 = a_{11} + a_{22}$ . Damit folgt

det  $A > 0$  und  $a_{11} > 0$  ⇒ A positiv definit ⇒ Minimum<br>det  $A > 0$  und  $a_{11} < 0$  ⇒ A negativ definit ⇒ Maximum det  $A > 0$  und  $a_{11} < 0$   $\Rightarrow$  A negativ definit  $\Rightarrow$  det  $A < 0$   $\Rightarrow$  A indefinit  $\Rightarrow$ Sattelpunkt.

# 7.6 Beispiel:

• 
$$
f(x, y, z) = 3 - 4y + 4z + x^2 + 3y^2 + 3z^2 + 2yz
$$
. Hier ist  
\n
$$
a = 3, \quad L = \begin{bmatrix} 0 \\ -4 \\ 4 \end{bmatrix}, \quad A = \begin{bmatrix} 2 & 0 & 0 \\ 0 & 6 & 2 \\ 0 & 2 & 6 \end{bmatrix} \implies X_0 = -A^{-1}L = \begin{bmatrix} 0 \\ 1 \\ -1 \end{bmatrix}.
$$

Die Matrix A hat die Eigenwerte  $\lambda_1 = 2, \lambda_2 = 4, \lambda_3 = 8$ . Also ist A positiv definit und die Funktion  $f$  hat an der Stelle  $X_0$  ein Minimum.

•  $f(x, y) = 2 + x^2 + xy - y^2$ . Hier ist  $a = 2, L = (0, 0)^T$  und

$$
A = \left[ \begin{array}{cc} 2 & 1 \\ 1 & -2 \end{array} \right].
$$

Wegen det  $A = -5$  hat  $f$  an der Stelle  $X_0 = (0, 0)^T$  einen Sattelpunkt.

•  $f(x, y) = -1 - 3x^2 + xy - y^2$ . Hier ist  $a = -1, L = (0, 0)^T$  und  $A =$  $\begin{bmatrix} -6 & 1 \end{bmatrix}$  $1 -2$ 1 .

Wegen det  $A = 11$  und  $a_{11} = -6$  hat  $f$  an der Stelle  $X_0 = (0, 0)^T$  ein Maximum.

7.7 Charakter kritischer Punkte: Sei  $f : \mathbb{R}^m \to \mathbb{R}$  und  $X_0$  ein kritischer Punkt. Dann hat das quadratische Taylor-Polynom im Entwicklungspunkt  $X_0$  die Form

$$
T_3 f(X_0 + H) = f(X_0) + \frac{1}{2} H^T A H, \quad A := \nabla^2 f(X_0).
$$

Wenn die Hesse-Matrix A

- positiv definit ist, dann hat  $T_3f$  und damit auch f an der Stelle  $X_0$  ein Minimum.
- negativ definit ist, dann hat  $T_3f$  und damit auch f an der Stelle  $X_0$  ein Maximum.
- indefinit ist, dann hat  $T_3f$  und damit auch f an der Stelle  $X_0$  einen Sattelpunkt.
- Determinante 0 hat, dann müssen für die Bestimmung des Charakters des kritischen Punktes Taylor-Polynome höherer Ordnung herangezogen werden.

Für den Spezialfall  $m = 2$  können die Kriterien der vorigen Seite verwendet werden.

## 7.8 Beispiel:

• Für  $f(x, y) = x^2 + 2y^2 - x^2y$  hat der Gradient  $\nabla f(x, y) = [2x(1 - y), 4y - x^2]$  die Nullstellen

$$
X_0 = \left[ \begin{array}{c} 0 \\ 0 \end{array} \right], \quad X_1 = \left[ \begin{array}{c} 2 \\ 1 \end{array} \right], \quad X_2 = \left[ \begin{array}{c} -2 \\ 1 \end{array} \right].
$$

Die Hesse-Matrix ist

$$
A := \nabla^2 f(x, y) = \begin{bmatrix} 2 - 2y & -2x \\ -2x & 4 \end{bmatrix}.
$$

Für  $X = X_0$  gilt

$$
A = \begin{bmatrix} 2 & 0 \\ 0 & 4 \end{bmatrix}, \quad \det A = 8, \quad a_{11} = 2.
$$

Also hat f hat an der Stelle  $X_0$  ein Minimum. Für  $X = X_2$  bzw.  $X = X_3$  gilt

$$
A = \left[ \begin{array}{cc} 0 & \pm 4 \\ \pm 4 & 4 \end{array} \right], \quad \det A = -16.
$$

Also hat  $f$ an den Stellen  $\mathcal{X}_1$  und  $\mathcal{X}_2$  einen Sattelpunkt.

• Für  $f(X) = (1 + x^2 + yz)e^y$  hat der Gradient  $\nabla f(X) = e^y[2x, 1 + z + x^2 + yz, y]$ die Nullstelle  $X_0 = [0, 0, -1]^T$ . Die Hesse-Matrix

$$
\nabla^2 f(X_0) = \begin{bmatrix} 2 & 0 & 0 \\ 0 & -1 & 1 \\ 0 & 1 & 0 \end{bmatrix}
$$

hat die Eigenwerte  $\lambda_1 = 2, \lambda_{2,3} = (-1 \pm \sqrt{5})/2$  und ist deshalb indefinit. f hat also an der Stelle  $X_0$  einen Sattelpunkt.

# 8 Integrale mit Parametern

8.1 Parameterintegral: Sei  $f := \mathbb{R}^2 \to \mathbb{R}$  eine stückweise stetige Funktion, dann ist

$$
g(y) := \int_a^b f(x, y) \, dx
$$

ein sogenanntes Parameterintegral.

#### 8.2 Integration: Es gilt

$$
\int_c^d g(y) \, dy = \int_c^d \left[ \int_a^b f(x, y) \, dx \right] \, dy = \int_a^b \left[ \int_c^d f(x, y) \, dy \right] \, dx.
$$

Die Integrationsreihenfolge darf also vertauscht werden.

8.3 Differenziation: Wenn die partielle Ableitung  $f_y$  existiert und stetig ist, dann ist g differenzierbar und es gilt

$$
g'(y) = \int_a^b f_y(x, y) \, dx.
$$

Integration und Differenziation dürfen dann also vertauscht werden.

## 8.4 Beispiel:

• Für  $f(x, y) = xe^{xy}$  und  $[a, b] = [0, 2]$  ist

$$
g(y) = \frac{(xy-1)e^{xy}}{y^2}\bigg|_0^2 = \frac{(2y-1)e^{2y}+1}{y^2}.
$$

Die Bestimmung von  $\int_{c}^{d} g(y) dy$  auf direktem Weg ist schwieriger als durch Vertauschung der Integrationreihenfolge. Für  $[c, d] = [0, 1]$  erhält man

$$
\int_0^1 f(x, y) \, dy = e^{x, y} \Big|_0^1 = e^x - 1
$$

und damit

$$
\int_0^1 g(y) \, dy = \int_0^2 (e^x - 1) \, dx = e^x - x \Big|_0^2 = e^2 - 3.
$$

• Für  $f(x, y) = \ln xy$  und  $[a, b] = [1, 2]$  ist

$$
g(y) = x(\ln xy - 1)\Big|_1^2 = \ln y + \ln 4 - 1
$$
 and damit  $g'(y) = \frac{1}{y}$ .

Mit  $f_y(x,y) = 1/y$  ist genauso

$$
g'(y) = \int_1^2 \frac{dx}{y} = \left. \frac{x}{y} \right|_1^2 = \frac{1}{y}.
$$

8.5 Variable Integrationsgrenzen: Wenn auch die Integrationsgrenzen von  $y$  abhängen, dann erhält man

$$
g(y) := \int_{a(y)}^{b(y)} f(x, y) dx.
$$

Wenn  $a(y)$ ,  $b(y)$  und  $f_y(x, y)$  stetig sind, dann ist g differenzierbar und es gilt

$$
g'(y) = \int_{a(y)}^{b(y)} f_y(x, y) dx + f(b(y), y)b'(y) - f(a(y), y)a'(y).
$$

**8.6 Beispiel:** Ist wie zuvor  $f(x, y) = \ln xy$ , aber  $a(y) = y^2 - 1$  und  $b(y) = y^2 + 1$ , dann erhält man

$$
g(y) = x(\ln xy - 1) \Big|_{y^2 - 1}^{y^2 + 1} = (y^2 + 1)(\ln(y^2 + 1)y - 1) - (y^2 - 1)(\ln(y^2 - 1)y - 1).
$$

Die direkte Berechnung der Ableitung ist schwieriger als die Verwendung der Formel

$$
g'(y) = \int_{y^2-1}^{y^2+1} \frac{dx}{y} + 2y \ln(y^2+1)y - 2y \ln(y^2-1)y = \frac{2}{y} + 2y \ln \frac{y^2+1}{y^2-1}.
$$

# 9 Kurvenintegrale

**9.1 Kurve in**  $\mathbb{R}^n$ **:** Eine stetige, stückweise differenzierbare Funktion

$$
X : [a, b] \to \mathbb{R}^n, \quad X(t) = \begin{bmatrix} x_1(t) \\ \vdots \\ x_n(t) \end{bmatrix}
$$

heißt Kurve in  $\mathbb{R}^n$ . Das Argument t heißt auch Parameter der Kurve. Die Bildmenge

$$
K := \{ X(t) : t \in [a, b] \}
$$

wird auch als Spur der Kurve  $X$  bezeichnet. Verschiedene Kurven können dieselbe Spur besitzen.

### 9.2 Beispiel:

- Die Kurve  $X(t) = [r \cos t, r \sin t]^T$ ,  $t \in [0, 2\pi]$ , besitz als Spur einen Kreis mit Radius r um den Ursprung.
- Die Kurven

$$
X(t) = \begin{bmatrix} \cos t \\ \sin t \end{bmatrix}, \ t \in [0, \pi] \ \text{und} \ \ Y(t) = \begin{bmatrix} t \\ \sqrt{1 - t^2} \end{bmatrix}, \ t \in [-1, 1]
$$

besitzen beide dieselbe Spur  $K$ , nämlich einen Halbkreis mit Radius 1.

• Die Kurve  $X(t) = [r \cos t, r \sin t, ct]^T$ ,  $t \in \mathbb{R}$ , beschreibt eine *Schraubenlinie*.

**9.3 Tangente:** Die Tangente an die Kurve X im Punkt  $X(t_0)$  ist gegeben durch das lineare Taylor-Polynom

$$
T_2X(t) = X(t_0) + (t - t_0)X'(t_0).
$$

Dabei enthält der Tangentenvektor

$$
X'(t_0) = \left[ \begin{array}{c} x'_1(t_0) \\ \vdots \\ x'_n(t_0) \end{array} \right]
$$

die Werte der Ableitungen aller Koordinatenfunktionen.

9.4 Länge einer Kurve: Die Länge L der Spur der Kurve  $X : [a, b] \to \mathbb{R}^n$  ist gegeben durch

$$
L = \int_a^b \|X'(t)\| \, dt.
$$

Wenn  $X$  an endlich vielen Stellen nicht differenzierbar ist, dann können diese bei der Berechnung de Integrals vernachlässigt werden. Interpretiert man t als die Zeit und  $X(t)$ als die Position eines Teilchens zum Zeitpunkt  $t$  im Raum, dann ist  $||X'(t)||$  der Betrag der Geschwindigkeit zum Zeitpunkt  $t$ . Der zurückgelegte Weg berechnet sich also als Integral über den Betrag der Geschwindigkeit.

#### 9.5 Beispiel:

• Für  $X(t) = [r \cos t, r \sin t]^T$ ,  $t \in [0, 2\pi]$ , ist

$$
X'(t) = \begin{bmatrix} -r\sin t \\ r\cos t \end{bmatrix}, \quad ||X'(t)|| = r, \quad L = \int_0^{2\pi} r \, dt = 2\pi r.
$$

• Für 
$$
X(t) = [t, 2t + |t|]^T
$$
,  $t \in [-1, 1]$ , ist

$$
X'(t) = \begin{cases} \begin{bmatrix} 1 \\ 1 \end{bmatrix} & \text{für } t < 0 \\ \begin{bmatrix} 1 \\ 3 \end{bmatrix} & \text{für } t > 0 \end{cases}, \qquad \|X'(t)\| = \begin{cases} \sqrt{2} & \text{für } t < 0, \\ \sqrt{10} & \text{für } t > 0. \end{cases}
$$

Damit erhält man

$$
L = \int_{-1}^{0} \sqrt{2} dt + \int_{0}^{1} \sqrt{10} dt = \sqrt{2} + \sqrt{10}.
$$

• Wenn die Spur einer Kurve als Graph einer Funktion  $f : [a, b] \to \mathbb{R}$  gegeben ist, dann ist deren Länge

$$
L = \int_a^b \sqrt{1 + f'(t)^2} dt.
$$

9.6 Arbeitsintegral: Sei  $F := M \to \mathbb{R}^n$  ein Vektorfeld mit Definitionsgebiet  $M \subset \mathbb{R}^n$ und  $X : [a, b] \to M$  eine Kurve in M mit Spur K. Dann ist das Arbeitsintegral von F  $längs K$  definiert durch

$$
W := \int_a^b F(X(t)) \cdot X'(t) \, dt,
$$

wobei der Punkt das Skalarprodukt der Vektoren  $F(X(t))$  und  $X'(t)$  bezeichnet. Das Arbeitsintegral besitzt folgende physikalische Interpretation: Wenn auf ein Teilchen, das sich entlang des Weges X bewegt, eine Kraft F wirkt, so ist W die Arbeit, die an dem Teilchen verrichtet wird. Wegen  $X' = dX/dt$  schreibt man auch

$$
W = \int_K F(X) \cdot dX.
$$

# 9.7 Beispiel:

 $1.$  Für

$$
F(x,y) = \begin{bmatrix} x+y \\ xy \end{bmatrix} \quad \text{und} \quad X(t) = \begin{bmatrix} t^2 \\ t \end{bmatrix}, \quad t \in [0,1]
$$

ist

$$
W = \int_0^1 \begin{bmatrix} t+t^2 \\ t^3 \end{bmatrix} \cdot \begin{bmatrix} 2t \\ 1 \end{bmatrix} dt = \int_0^1 = 2t^2 + 3t^3 dt = \frac{17}{12}.
$$

 $2.$  Für

$$
F(x,y) = \begin{bmatrix} 2xy \\ x^2 + y^2 \end{bmatrix} \quad \text{und} \quad X(t) = \begin{bmatrix} t \cos t \\ t \sin t \end{bmatrix}, \quad t \in [0, \pi/2]
$$

ist

$$
W = \int_0^{\pi/2} \left[ \frac{2t^2 \cos t \sin t}{t^2} \right] \cdot \left[ \frac{\cos t - t \sin t}{\sin t + t \cos t} \right] dt
$$
  
= 
$$
\int_0^{\pi/2} t^2 \sin t (2 \cos^2 t + 1) + t^3 \cos t (1 - 2 \sin^2 t) dt = \frac{\pi^3}{24}
$$

3. Für

$$
F(x,y) = \begin{bmatrix} 2xy \\ x^2 + y^2 \end{bmatrix} \quad \text{und} \quad X(t) = \begin{bmatrix} 0 \\ t \end{bmatrix}, \quad t \in [0, \pi/2]
$$

ist

$$
W = \int_0^{\pi/2} \left[ \begin{array}{c} 0 \\ t^2 \end{array} \right] \cdot \left[ \begin{array}{c} 0 \\ 1 \end{array} \right] dt = \int_0^{\pi/2} t^2 dt = \frac{\pi^3}{24}.
$$

9.8 Unabhängigkeit von der Parametrisierung: Sei  $g : [\tilde{a}, \tilde{b}] \rightarrow \mathbb{R}$  eine monoton wachsende Funktion mit Wertebereich  $[a, b] = [g(\tilde{a}), g(\tilde{b})]$ . Dann ist mit  $t = g(\tau)$ 

$$
\tilde{X}(\tau) := X(g(\tau)) = X(t), \quad \tau \in [\tilde{a}, \tilde{b}],
$$

eine orientierungserhaltende Umparametrisierung de Kurve X, d.h.,  $\tilde{X}$  und X besitzeb dieselbe Spur  $K$  und haben dieselbe Orientierung. Die zugehörigen Arbeitsintegrale W und  $\tilde{W}$  sind nach der Substitutionsregel identisch,

$$
W := \int_a^b F(X(t)) \cdot X'(t) dt = \int_{\tilde{a}}^{\tilde{b}} F(\tilde{X}(t)) \cdot \tilde{X}'(t) dt =: \tilde{W}.
$$

Wenn g eine monoton fallende Funktion ist, dann stimmen die erzeugten Kurven ebenfalls überein, aber die Orientierung ändert sich. Es gilt dann  $W = -\tilde{W}$ . Der Wert des Arbeitsintegrals hängt also nur vom Vektorfeld  $F$ , der Spur  $K$  und der gewählten Orientierung ab.

#### 9.9 Beispiel:

4. siehe Bsp. 1 auf Seite 35: Mit  $t = \sin \tau$ ,  $\tau \in [0, \pi/2]$ , ist

$$
\tilde{X}(\tau) = X(\sin(\tau)) = \begin{bmatrix} \sin^2 \tau \\ \sin \tau \end{bmatrix}, \quad \tilde{X}'(\tau) = \begin{bmatrix} 2\sin \tau \cos \tau \\ \cos \tau \end{bmatrix}
$$

und

$$
W = \int_0^{\pi/2} \left[ \sin^2 \tau + \sin \tau \right] \cdot \left[ 2 \sin \tau \cos \tau \right] d\tau
$$
  
= 
$$
\int_0^{\pi/2} (3 \sin^3 \tau \cos \tau + 2 \sin^2 \tau \cos \tau) d\tau = \frac{3}{4} \sin^4 \tau + \frac{2}{3} \sin^3 \tau = \frac{17}{12}
$$

wie zuvor.

.

5. Sei K der positiv orientierte Rand des Kreises um den Ursprung mit Radius r und

$$
F(x,y) = \begin{bmatrix} \frac{-y}{x^2 + y^2} \\ \frac{x}{x^2 + y^2} \end{bmatrix}, \quad M = \mathbb{R}^2 \setminus (0,0).
$$

Zunächst muss eine Parametrisierung  $X$  der Spur  $K$  gefunden werden, z.B.

$$
X(t) = \left[ \begin{array}{c} r \cos t \\ r \sin t \end{array} \right], \quad t \in [0, 2\pi].
$$

Damit ist

$$
W = \int_0^{2\pi} \left[ \frac{-r \sin t}{r^2} \right] \cdot \left[ -r \sin t \atop r \cos t \right] dt = \int_0^{2\pi} 1 dt = 2\pi.
$$

**9.10 Abschätzung:** Für das Arbeitsintegral gilt die Abschätzung

$$
\int_a^b F(X(t)) \cdot X'(t) dt \le \max_{a \le t \le b} ||F(X(t))|| \cdot L,
$$

wobei  $L$  die Länge der Spur von  $X$  bezeichnet.

9.11 Potenzial: Wenn es eine Funktion  $\varphi : M \to \mathbb{R}$  gibt mit  $\nabla \varphi = F^T$ , dann heißt  $\varphi$ Potenzial des Vektorfelds F. Es gilt dann nach der Kettenregel

$$
(\varphi(X(t))' = \nabla \varphi(X(t))X'(t) = F(X(t)) \cdot X'(t)
$$

und damit für das Arbeitsintegral

$$
\int_a^b F(X(t)) \cdot X'(t) dt = \int_a^b (\varphi(X(t))' dt = \varphi(X(b)) - \varphi(X(a)).
$$

Das heißt, dass der Wert des Arbeitsintegrals nur vom Anfangs- und Endpunkt, nicht aber vom Verlauf der Kurve  $X$  abhängig ist. Insbesondere verschwindet das Wegintegral für geschlossene Kurven, also für Kurven, bei denen der Anfangspunkt mit dem Endpunkt übereinstimmt.

9.12 Bedingungen für die Existenz eines Potenzials: Wenn das Vektorfeld  $F =$  $[f_1,\ldots,f_n]^T$  ein zweimal stetig differenzierbares Potenzial  $\varphi$  besitzt, dann gilt nach dem Satz von Schwarz

$$
\frac{\partial^2 \varphi}{\partial x_i \partial x_j} = \frac{\partial^2 \varphi}{\partial x_j \partial x_i}
$$

$$
\frac{\partial f_j}{\partial x_i} = \frac{\partial f_i}{\partial x_j}
$$
(9.1)

und deshalb

für alle  $1 \leq j \leq i \leq n$ . Im Fall  $n = 2$  ergibt sich eine einzige Bedingung für das Vektorfeld  $F(x, y) = [f(x, y), g(x, y)]^T$ , nämlich

$$
f_y = g_x. \tag{9.2}
$$

Die angegebenen Bedingungen sind also notwendig für die Existenz eines Potenzials. Sie sind auch hinreichend, sofern das Definitionsgebiet  $M$  von  $F$  offen und *einfach* zusammenhängend ist, d.h., wenn jede geschlossene Kurve in  $M$  auf einen Punkt zusammengezogen werden kann. Das Potenzial ist dann bis auf eine Konstante eindeutig bestimmt.

# 9.13 Beispiel:

 $\bullet$  Für

$$
F(x,y) = \begin{bmatrix} 2xy \\ x^2 + y^2 \end{bmatrix} \quad \text{und}
$$

ist die Bedingung (9.2) wegen

$$
f_y(x, y) = g_x(x, y) = 2x
$$

erfüllt. Das Potenzial bestimmt man wie folgt:

$$
2xy = \varphi_x = \Rightarrow \varphi = \int 2xy \, dx = x^2y + c(y).
$$

Durch Ableiten erhält man

$$
x^2 + y^2 = \varphi_y = x^2 + c'(y) \implies c(y) = \int y^2 dy = \frac{y^3}{3}.
$$

Also ist die Funktion

$$
\varphi(x,y) = x^2y + \frac{y^3}{3}
$$

ein Potenzial. Für die beiden Wege in den Beispielen 2 und 3 auf Seite 36 gilt

$$
X(0) = \begin{bmatrix} 0 \\ 0 \end{bmatrix}, \quad X(1) = \begin{bmatrix} 0 \\ \pi/2 \end{bmatrix}
$$

und damit

$$
W = \varphi(0, \pi/2) - \varphi(0, 0) = \frac{\pi^3}{24}.
$$

 $\bullet\,$  Für

$$
F(x, y, z) = \begin{bmatrix} f(x, y, z) \\ g(x, y, z) \\ h(x, y, z) \end{bmatrix} = \begin{bmatrix} \sin y \\ x \cos y + \sin z \\ y \cos z + 2z \end{bmatrix}
$$

lauten die Bedingungen (9.1)

$$
f_y = g_x = \cos y
$$
,  $f_z = h_x = 0$ ,  $g_z = h_y = \cos z$ 

und man erhält

$$
\sin y = \varphi_x(x, y, z) \quad \Rightarrow \quad \varphi(x, y, z) = \int \sin y \, dx = x \sin y + c(y, z)
$$
\n
$$
x \cos y + \sin z = \varphi_y(x, y, z) = x \cos y + c_y(y, z) \quad \Rightarrow \quad c(y, z) = \int \sin z \, dy = y \sin z + d(z)
$$
\n
$$
y \cos z + 2z = \varphi_z(x, y, z) = y \cos z + d'(z) \quad \Rightarrow \quad d(z) = \int 2z \, dz = z^2
$$
\n
$$
\varphi(x, y, z) = x \sin y + y \sin z + z^2.
$$

• siehe Bsp. 5. auf Seite 37. Hier ist

$$
f_y = g_x = \frac{y^2 - x^2}{(x^2 + y^2)^2}.
$$

Dennoch gibt es kein Potenzial, da das Definitionsgebiet  $M=\mathbb{R}^2\backslash (0,0)$  des Vektorfelds nicht einfach zusammenhängend ist. Deshalb ist es auch möglich, dass das Arbeitsintegral über den geschlossenen Weg  $X$  nicht 0 ist. Die formale Rechnung

$$
\frac{-y}{x^2 + y^2} = \varphi_x(x, y) \implies \varphi = \arctan y/x + c(y)
$$

$$
\frac{x}{x^2 + y^2} = \frac{x}{x^2 + y^2} + c'(y) \implies c(y) = 0
$$

$$
\varphi(x, y) = \arctan y/x
$$

liefert kein Potenzial, da  $\varphi$  für  $x = 0$  nicht definiert ist.

# 10 Integrale in  $\mathbb{R}^n$

**10.1 Intervalle in**  $\mathbb{R}^n$ : Seien  $A = [a_1, \ldots, a_n]$  und  $B = [b_1, \ldots, b_n]$  zwei Punkte in  $\mathbb{R}^n$ mit  $a_i \leq b_i$ , dann ist die Menge

$$
I := [A, B] := \{ X \in \mathbb{R}^n : a_i \le x_i \le b_i \}
$$

ein abgeschlossenes Intervall in  $\mathbb{R}^n$ .

10.2 Integrale über Intervallen: Sei  $I = [A, B]$  ein Intervall in  $\mathbb{R}^n$  und  $f: I \to \mathbb{R}$ eine stückweise stetige Funktion. Dann definiert man das Integral von  $f$  über  $I$  als geschachtelte eindimensionale Integrale,

$$
\int_I f(X) dX := \int_{x_1=a_1}^{b_1} \int_{x_2=a_2}^{b_2} \cdots \int_{x_n=a_n}^{b_n} f(x_1, x_2, \ldots, x_n) dx_n \cdots dx_2 dx_1.
$$

Gemäß Absatz 8.2 kann die Reihenfolge der eindimensionalen Integrale beliebig vertauscht werden. Insbesondere gilt für den zweidimensionalen Fall und das Intervall  $I = [a, b] \times [c, d]$ 

$$
\int_I f(X) \, dX := \int_{x=a}^b \int_{y=c}^d f(x, y) \, dy dx = \int_{y=c}^d \int_{x=a}^b f(x, y) \, dx dy.
$$

# 10.3 Beispiel:

• Für  $f(X) = 1$  erhält man für das Integral das Volumen des Intervalls I,

$$
\int_I 1 dX = (b_1 - a_1)(b_2 - a_2) \cdots (b_n - a_n).
$$

• 
$$
f(x, y) = 2x \cos(x^2 - y), I = [0, 1] \times [-1, 1].
$$
  

$$
\int_I f(X) dX = \int_{y=-1}^1 \int_{x=0}^1 2x \cos(x^2 - y) dx dy
$$

$$
= \int_{y=-1}^1 (\sin(1 - y) - \sin(y)) dy = 1 - \cos(2)
$$

oder auch

$$
\int_I f(X) dX = \int_{x=0}^1 \int_{y=-1}^1 2x \cos(x^2 - y) dxdy
$$
  
= 
$$
\int_{x=0}^1 2x (\sin(x^2 + 1) - \sin(x^2 - 1)) dx = 1 - \cos(2).
$$

• 
$$
f(x, y) = g(x)h(y), I = [a, b] \times [c, d].
$$
  

$$
\int_I f(X) dX = \int_{x=a}^b \int_{y=c}^d g(x)h(y) dy dx = \int_{x=a}^b g(x) dx \cdot \int_{y=c}^d h(y) dy.
$$

Das Integral des Produkts ist hier also gleich dem Produkt der Integrale. Analoges gilt auch in mehreren Veränderlichen.

•  $f(x, y, z) = x + y + z$ ,  $I = [0, 1]^3$ .

$$
\int_I f(X) dX = \int_{x=0}^1 \int_{y=0}^1 \int_{z=0}^1 (x+y+z) dz dy dx
$$
  
= 
$$
\int_{x=0}^1 \int_{y=0}^1 (x+y+1/2) dy dx = \int_{x=0}^1 (x+1) dx = 3/2.
$$

• 
$$
f(x, y) = min(x, y), I = [0, 1]^2.
$$

$$
\int_I f(X) dX = \int_{x=0}^1 \left[ \int_{y=0}^x y dy + \int_{y=x}^1 x dy \right] dx = \int_{x=0}^1 (x^2/2 + x(1-x)) dx = \frac{1}{3}.
$$

10.4 Gebietsintegral: Sei  $G \subset \mathbb{R}^n$  eine kompakte, stückweise glatt berandete Menge in  $\mathbb{R}^n$  und  $f: G \to \mathbb{R}$  eine stückweise stetige Funktion. Sei  $\tilde{G} = [A, B] \supset G$  ein Intervall, das G enthält und  $\tilde{f}$  die Fortsetzung von f auf  $\tilde{G}$  durch die Nullfunktion,

$$
\tilde{f}(x) := \begin{cases} f(x) & \text{für } x \in G \\ 0 & \text{für } x \notin G. \end{cases}
$$

Dann definiert man das Gebietsintegral

$$
\int_G f(X) \, dX := \int_{\tilde{G}} \tilde{f}(X) \, dX.
$$

Für  $f(X) = 1$  erhält man das Volumen  $V = \int_G dX$  von G. Im zweidimensionalen Fall bezeichnet man das Volumen auch als Flächeninhalt von G.

10.5 Projizierbare Mengen: Wir betrachten der Einfachkeit halber nur Teilmengen in  $\mathbb{R}^2$ . Das Vorgehen in höheren Dimensionen ist analog.

• Wenn es zwei Funktionen  $c(x)$ ,  $d(x)$  gibt mit  $c(x) \leq d(x)$  und

$$
G = \{(x, y) : a \le x \le b \text{ und } c(x) \le y \le d(x) \},
$$

dann heißt  $G$  *y-projizierbar* und man erhält

$$
\int_G f(x, y) dx dy = \int_{x=a}^b \int_{y=c(x)}^{d(x)} f(x, y) dy dx.
$$

• Wenn es zwei Funktionen  $a(y), b(y)$  gibt mit  $a(y) \leq b(y)$  und

 $G = \{(x, y) : a(y) \le x \le b(y) \text{ und } c \le y \le d\},\$ 

dann heißt  $G$  x-projizierbar und man erhält

$$
\int_G f(x, y) dx dy = \int_{y=c}^d \int_{x=a(y)}^{b(y)} f(x, y) dx dy.
$$

### 10.6 Beispiel:

•  $G = \{(x, y) : x^2 + y^2 \le r^2 \text{ und } y \ge 0\}$  ist ein Halbkreis in der oberen Halbebene mit Radius r. Er ist projizierbar in x-Richtung mit  $[a, b] = [-r, r]$ ,  $c(x) = 0$  und  $d(x) = \sqrt{r^2 - x^2}$ . Für  $f(x, y) = 2x^2y$  erhält man

$$
\int_G f(X) dX = \int_{x=-r}^r \int_{y=0}^{\sqrt{r^2 - x^2}} 2x^2 y \, dy dx = \int_{x=-r}^r x^2 (r^2 - x^2) \, dx = \frac{4}{15} \, r^2.
$$

- Sei G das Dreieck mit Ecken  $(0,0)$ ,  $(2,0)$ ,  $(1,1)$  und  $f(x,y) = \frac{1}{1+x}$ . G ist sowohl in  $x$ - als auch in  $y$ -Richtung projizierbar und man erhält
	- entweder [a, b] = [0, 2],  $c(x) = 0$ ,  $d(x) = \min(x, 2 x)$ ,

$$
\int_{G} f(X) dX = \int_{x=0}^{1} \int_{y=0}^{x} \frac{1}{1+x} dy dx + \int_{x=1}^{2} \int_{y=0}^{2-x} \frac{1}{1+x} dy dx
$$

$$
= \int_{x=0}^{1} \frac{x}{1+x} dx + \int_{x=1}^{2} \frac{2-x}{1+x} dx
$$

$$
= (1 - \ln 2) + (-1 + 3 \ln 3 - 3 \ln 2) = 3 \ln 3 - 4 \ln 2
$$

 $-$  oder  $a(y) = y, b(y) = 2 - y, [c, d] = [0, 1],$ 

$$
\int_G f(X) dX = \int_{y=0}^1 \int_{x=y}^{2-y} \frac{1}{1+x} dxdy = \int_{y=0}^1 (\ln(3-y) - \ln(1+y)) dy
$$
  
= 3 \ln 3 - 4 \ln 2.

10.7 Gebietszerlegung: Wenn G nicht projizierbar ist, kann man es als Vereinigung oder Differenz projizierbarer Mengen darstellen und die Teilintegrale entsprechend aufaddieren oder subtrahieren.

**10.8 Beispiel:** Sei  $f(x, y) = 6 + 6y$  und  $G = \{(x, y) : 1 \leq x^2 + y^2 \leq 4\}$  ein Kreisring. Dieser ist weder x- noch in y-projizierbar.

• Man zerlegt G in zwei Teile oberhalb und unterhalb der x-Achse, also  $G = G_1 \cup G_2$ mit

$$
G_1 = \{(x, y) : 1 \le x^2 + y^2 \le 4 \text{ und } y \ge 0\}
$$
  

$$
G_2 = \{(x, y) : 1 \le x^2 + y^2 \le 4 \text{ und } y \le 0\}.
$$

Dabei ist es unerheblich, dass die Punkte auf der  $x$ -Achse doppelt überdeckt werden. Beide Teilgebiete sind in y-projizierbar und man erhält für  $G_1$ 

$$
[a, b] = [-2, 2], \quad c(x) = \begin{cases} 0 & \text{für } x \in [-2, -1] \\ \sqrt{1 - x^2} & \text{für } x \in [-1, 1] \\ 0 & \text{für } x \in [1, 2] \end{cases}, \quad d(x) = \sqrt{4 - x^2}.
$$

Damit ist

$$
\int_{G_1} f(X) dX = \int_{x=-2}^{-1} \int_{y=0}^{\sqrt{4-x^2}} (6+6y) dy dx + \int_{x=-1}^{1} \int_{y=\sqrt{1-x^2}}^{\sqrt{4-x^2}} (6+6y) dy dx
$$
  
+ 
$$
\int_{x=1}^{2} \int_{y=0}^{\sqrt{4-x^2}} (6+6y) dy dx
$$
  
= 
$$
(5+4\pi-3\sqrt{3}) + (18+\pi+6\sqrt{3}) + (5+4\pi-3\sqrt{3}) = 28+9\pi.
$$

Für  $G_2$  erhält man analog  $\int_{G_2} f(X) dX = -28 + 9\pi$  und insgesamt

$$
\int_G f(X) dX = \int_{G_1} f(X) dX + \int_{G_2} f(X) dX = 18\pi.
$$

• Ebenso möglich ist die Darstellung von G als Differenz zweier Kreise, also  $G =$  $G_3 \backslash G_4$  mit

$$
G_3 = \{(x, y) : 0 \le x^2 + y^2 \le 4\}
$$
  

$$
G_4 = \{(x, y) : 0 \le x^2 + y^2 \le 1\}.
$$

Man erhält für  $G_3$  die Grenzen

$$
[a, b] = [-2, 2], -c(x) = d(x) = \sqrt{4 - x^2}.
$$

Damit ist

$$
\int_{G_3} f(X) dX = \int_{x=-2}^{2} \int_{-\sqrt{4-x^2}}^{\sqrt{4-x^2}} (6+6y) dy dx = 24\pi
$$

Für  $G_4$  erhält man analog  $\int_{G_4} f(X) dX = 6\pi$  und insgesamt

$$
\int_G f(X) dX = \int_{G_3} f(X) dX - \int_{G_4} f(X) dX = 18\pi.
$$

10.9 Substitution: Anders als bei der eindimensionalen Integration dient die Substitution bei Gebietsintegralen in der Regel nicht der Vereinfachung des Integranden, sondern der Vereinfachung des Integrationsgebietes. Sei S eine injektive Funktion, dann gilt für die Substitution  $X = S(U)$ 

$$
\int_G f(X) dX = \int_{\tilde{G}} f(S(U)) |\det DS(U)| dU.
$$

Dabei ist  $\tilde{G}$  ein Gebiet in  $\mathbb{R}^n$ , das durch S auf das gegebene Integrationsgebiet G abgebildet wird,  $S(\tilde{G}) = G$ . Der Ausdruck det  $S(U)$  wird als Funktionaldeterminante bezeichnet.

# 10.10 Polarkoordinaten: In  $\mathbb{R}^2$  sind die *Polarkoordinaten*  $(r, \varphi)$  gegeben durch

$$
X = \begin{bmatrix} x \\ y \end{bmatrix}, \quad U = \begin{bmatrix} r \\ \varphi \end{bmatrix}, \quad X = \begin{bmatrix} r \cos \varphi \\ r \sin \varphi \end{bmatrix}
$$

.

Dabei ist  $r \geq 0$  der Abstand des Punktes X vom Ursprung und  $\varphi \in [0, 2\pi)$  der Winkel von X zur positiven x-Achse. Die Funktionaldeterminante ist hier

$$
\det DS(U) = \det \left[ \begin{array}{cc} \cos \varphi & -r \sin \varphi \\ \sin \varphi & r \cos \varphi \end{array} \right] = r.
$$

Man erhält also formal die Transformationsregel

$$
dxdy = rdrd\varphi.
$$

#### 10.11 Beispiel:

• Sei G die Kreisscheibe mit Radius  $R$  um den Ursprung. In Polarkoordinaten wird G beschrieben durch das Intervall  $\tilde{G} = [0, R] \times [0, 2\pi)$ . Dies sind also gerade diejenigen Punkte, deren Abstand r von Ursprung zwischen 0 und R liegt, und deren Winkel zur positiven x-Achse zwischen 0 und  $2\pi$  liegt. Man erhält für den Flächeninhalt des Kreises

$$
\int_G 1 dX = \int \tilde{G}r \, dr d\varphi = \int_{\varphi=0}^{2\pi} \int_{r=0}^R r \, dr d\varphi = \pi R^2.
$$

• (siehe Bsp. 10.8) Man erhält hier in Polarkoordinaten das Gebiet  $\tilde{G} = [1, 2] \times [0, 2\pi)$ und damit einfacher als zuvor

$$
\int_G f(x, y) \, dx dy = \int_{\varphi=0}^{2\pi} \int_{r=1}^2 (6 + 6r \sin \varphi) r \, dr d\varphi = \int_{\varphi=0}^{2\pi} (14 \sin \varphi + 9) \, d\varphi = 18\pi.
$$

10.12 Zylinderkoordinaten: Zylinderkoordinaten in  $\mathbb{R}^3$  sind sehr eng mit den Polarkoordinaten in R <sup>2</sup> verwandt. Sie sind gegeben durch

$$
X = \begin{bmatrix} x \\ y \\ z \end{bmatrix}, \quad U = \begin{bmatrix} r \\ \varphi \\ z \end{bmatrix}, \quad X = \begin{bmatrix} r\cos\varphi \\ r\sin\varphi \\ z \end{bmatrix}.
$$

Dabei ist  $r \geq 0$  der Abstand des Punktes X von der z-Achse und  $\varphi \in [0, 2\pi)$  der Winkel von  $(x, y)$  zur positiven x-Achse. Die dritte Koordinate z bleibt unverändert. Die Funktionaldeterminante ist hier

$$
\det DS(U) = \det \begin{bmatrix} \cos \varphi & -r \sin \varphi & 0 \\ \sin \varphi & r \cos \varphi & 0 \\ 0 & 0 & 1 \end{bmatrix} = r.
$$

Man erhält also formal die Transformationsregel

$$
dxdydz = rdrd\varphi dz.
$$

# 10.13 Beispiel: Das Gebiet

$$
G := \{(x, y, z) : x^2 + y^2 \le z^2 \text{ und } 0 \le z \le 1\}
$$

ist ein Kegel, der rotationssymmetrisch zur  $z$ -Achse liegt. In Zylinderkoordinaten erhält man die Beschreibung

$$
0 \le \varphi < 2\pi, \quad 0 \le r \le 1, \quad r \le z \le 1.
$$

Somit ergibt sich das Volumen des Kegels zu

$$
\int_G 1 dX = \int_{\varphi=0}^{2\pi} \int_{r=0}^1 \int_{z=r}^1 r \, dz dr d\varphi = \int_{\varphi=0}^{2\pi} \int_{r=0}^1 r(1-r) \, dr d\varphi = \pi/3.
$$

**10.14 Kugelkoordinaten** : In  $\mathbb{R}^3$  sind die *Kugelkoordinaten*  $(r, \varphi, \psi)$  gegeben durch

$$
X = \begin{bmatrix} x \\ y \\ z \end{bmatrix}, \quad U = \begin{bmatrix} r \\ \varphi \\ \psi \end{bmatrix}, \quad X = \begin{bmatrix} r \cos \varphi \sin \psi \\ r \sin \varphi \sin \psi \\ r \cos \psi \end{bmatrix}.
$$

Dabei ist $r\geq 0$ der Abstand des Punktes $X$ von Ursprung,  $\varphi\in[0,2\pi)$ der Winkel von  $(x, y)$  zur positiven x-Achse und  $\psi \in [0, \pi)$  der Winkel von X zur positiven z-Achse<sup>1</sup>. Die Funktionaldeterminante ist hier

$$
\det DS(U) = \det \begin{bmatrix} \cos \varphi \sin \psi & -r \sin \varphi \sin \psi & r \cos \varphi \cos \psi \\ \sin \varphi \sin \psi & r \cos \varphi \sin \psi & r \sin \varphi \cos \psi \\ \cos \psi & 0 & -r \sin \psi \end{bmatrix} = -r^2 \sin \psi.
$$

Beachtet man, dass der Betrag der Funktionaldeterminante in die Substitutionsregel eingeht, dann erhält man also formal die Transformationsregel

$$
dxdydz = r^2 \sin \psi \, dr d\varphi d\psi.
$$

10.15 Beispiel: Das Volumen der Einheitskugel berechnet sich gemäß

$$
\int_G 1 \, dx dy dz = \int_{\psi=0}^{\pi} \int_{\varphi=0}^{2\pi} \int_{r=0}^1 r^2 \sin \psi \, dr d\varphi d\psi = \frac{4}{3} \pi.
$$

<sup>&</sup>lt;sup>1</sup>In der Literatur findet man gelegentlich auch sin  $\psi$  und cos  $\psi$  vertauscht. Dann ist  $\psi \in [-\pi/2, \pi/2)$ der Winkel von  $X$  zur  $xy$ -Ebene